# Package 'maftools'

April 16, 2019

<span id="page-0-0"></span>Type Package

Title Summarize, Analyze and Visualize MAF Files

Version 1.8.10

Date 2015-12-14

Author Anand Mayakonda <anand\_mt@hotmail.com>

Maintainer Anand Mayakonda <anand\_mt@hotmail.com>

Description Analyze and visualize Mutation Annotation Format (MAF) files from large scale sequencing studies. This package provides various functions to perform most commonly used analyses in cancer genomics and to create feature rich customizable visualzations with minimal effort.

URL <https://github.com/PoisonAlien/maftools>

BugReports <https://github.com/PoisonAlien/maftools/issues>

License MIT + file LICENSE

LazyData TRUE

**Depends**  $R$  ( $>= 3.3$ )

Imports data.table, ggplot2(>= 2.0), cowplot, cometExactTest, RColorBrewer, NMF, ggrepel, methods, ComplexHeatmap, mclust, Biostrings, rjson, grid, wordcloud, grDevices, gridExtra, survival, BSgenome

RoxygenNote 6.1.0

Encoding UTF-8

Suggests knitr, rmarkdown

## VignetteBuilder knitr

biocViews DataRepresentation, DNASeq, Visualization, DriverMutation, VariantAnnotation, FeatureExtraction, Classification, SomaticMutation, Sequencing, FunctionalGenomics, Survival

NeedsCompilation no

git\_url https://git.bioconductor.org/packages/maftools

git\_branch RELEASE\_3\_8

git\_last\_commit 9fedc12

git\_last\_commit\_date 2019-04-14

Date/Publication 2019-04-15

# R topics documented:

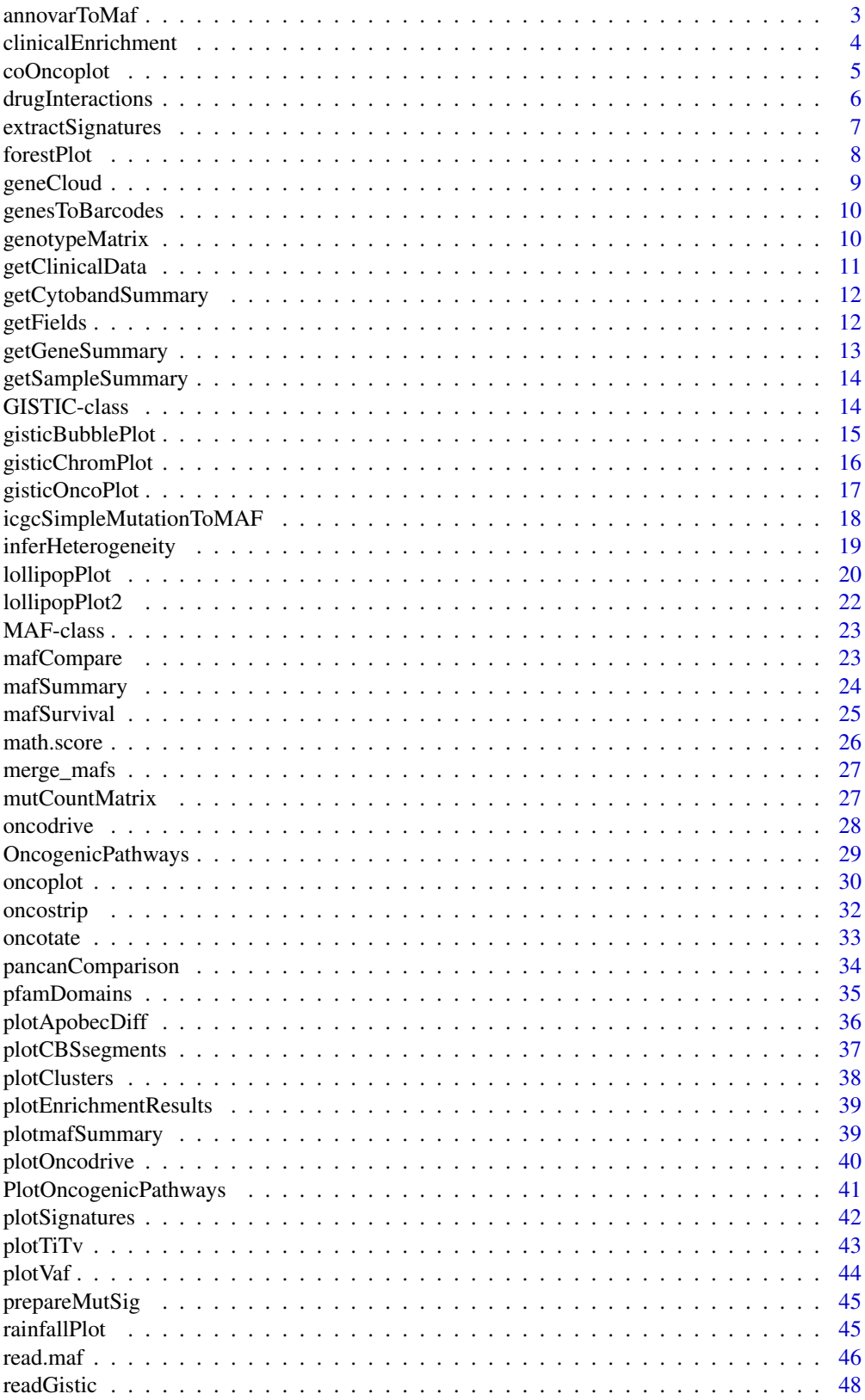

#### <span id="page-2-0"></span>annovarToMaf 3

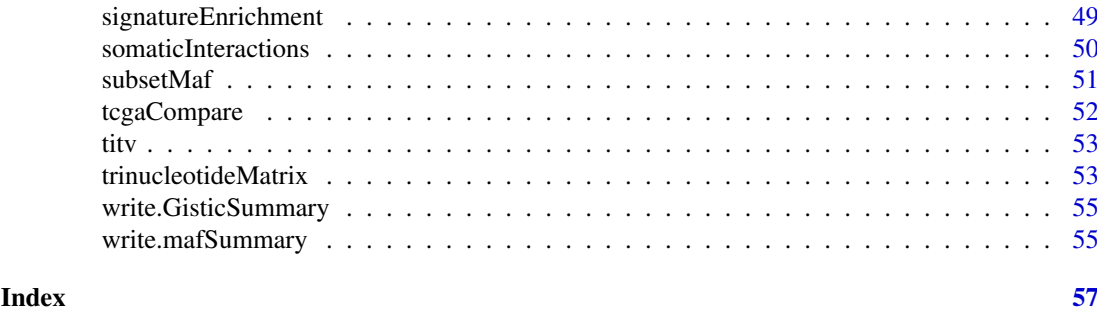

annovarToMaf *Converts annovar annotations into MAF.*

## Description

Converts variant annotations from Annovar into a basic MAF.

## Usage

```
annovarToMaf(annovar, Center = NULL, refBuild = "hg19",
  tsbCol = NULL, table = "refGene", basename = NULL, sep = " \t t".MAFobj = FALSE, sampleAnno = NULL)
```
#### Arguments

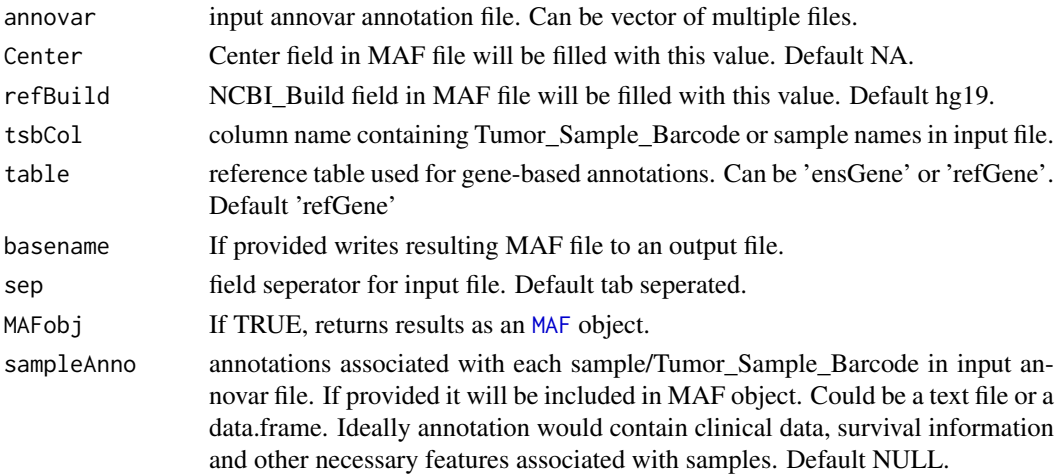

#### Details

Annovar is one of the most widely used Variant Annotation tools in Genomics. Annovar output is generally in a tabular format with various annotation columns. This function converts such annovar output files into MAF. This function requires that annovar was run with gene based annotation as a first operation, before including any filter or region based annotations. Please be aware that this function performs no transcript prioritization.

e.g, table\_annovar.pl example/ex1.avinput humandb/ -buildver hg19 -out myanno -remove -protocol (refGene),cytoBand,dbnsfp30a -operation (g),r,f -nastring NA

This function mainly uses gene based annotations for processing, rest of the annotation columns from input file will be attached to the end of the resulting MAF.

#### <span id="page-3-0"></span>Value

MAF table.

#### References

Wang, K., Li, M. & Hakonarson, H. ANNOVAR: functional annotation of genetic variants from high-throughput sequencing data. Nucleic Acids Res 38, e164 (2010).

#### Examples

```
var.annovar <- system.file("extdata", "variants.hg19_multianno.txt", package = "maftools")
var.annovar.maf <- annovarToMaf(annovar = var.annovar, Center = 'CSI-NUS', refBuild = 'hg19',
tsbCol = 'Tumor_Sample_Barcode', table = 'ensGene')
```
<span id="page-3-1"></span>clinicalEnrichment *Performs mutational enrichment analysis for a given clinical feature.*

## Description

Performs paiwise and groupwise fisher exact tests to find differentially enriched genes for every factor within a clinical feature.

## Usage

```
clinicalEnrichment(maf, clinicalFeature = NULL, annotationDat = NULL,
 minMut = 5, useCNV = TRUE)
```
#### Arguments

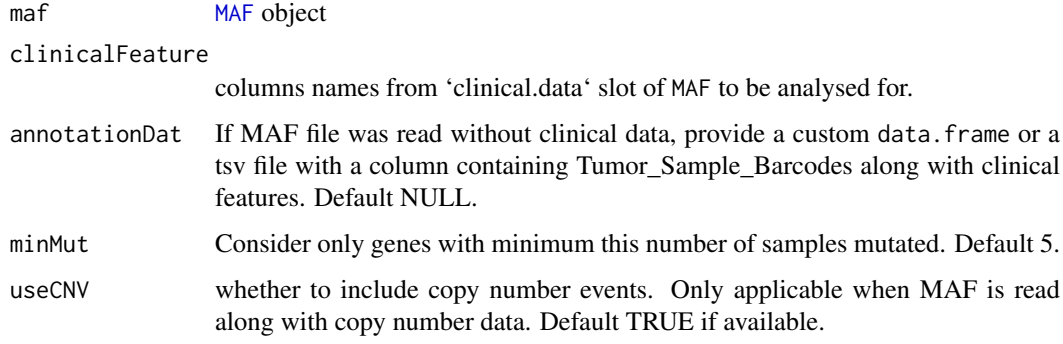

## Value

result list containing p-values

## See Also

[plotEnrichmentResults](#page-38-1)

#### <span id="page-4-0"></span>coOncoplot 5

#### Examples

```
## Not run:
laml.maf = system.file('extdata', 'tcga_laml.maf.gz', package = 'maftools')
laml.clin = system.file('extdata', 'tcga_laml_annot.tsv', package = 'maftools')
laml = read.maf(maf = laml.maf, clinicalData = laml.clin)
clinicalEnrichment(laml, 'FAB_classification')
```
## End(Not run)

coOncoplot *Draw two oncoplots side by side for cohort comparision.*

## Description

Draw two oncoplots side by side for cohort comparision.

## Usage

```
coOncoplot(m1, m2, genes = NULL, m1Name = NULL, m2Name = NULL,
 clinicalFeatures1 = NULL, clinicalFeatures2 = NULL,
 annotationColor1 = NULL, annotationColor2 = NULL,
  sortByAnnotation1 = FALSE, sortByAnnotation2 = FALSE,
 colors = NULL, removeNonMutated = TRUE, geneNamefont = 10,
 showSampleNames = FALSE, SampleNamefont = 10, legendFontSize = 10,
 titleFontSize = 12, keepGeneOrder = FALSE, includeSyn = FALSE,
 bgCol = "#CCCCCC", borderCol = NA)
```
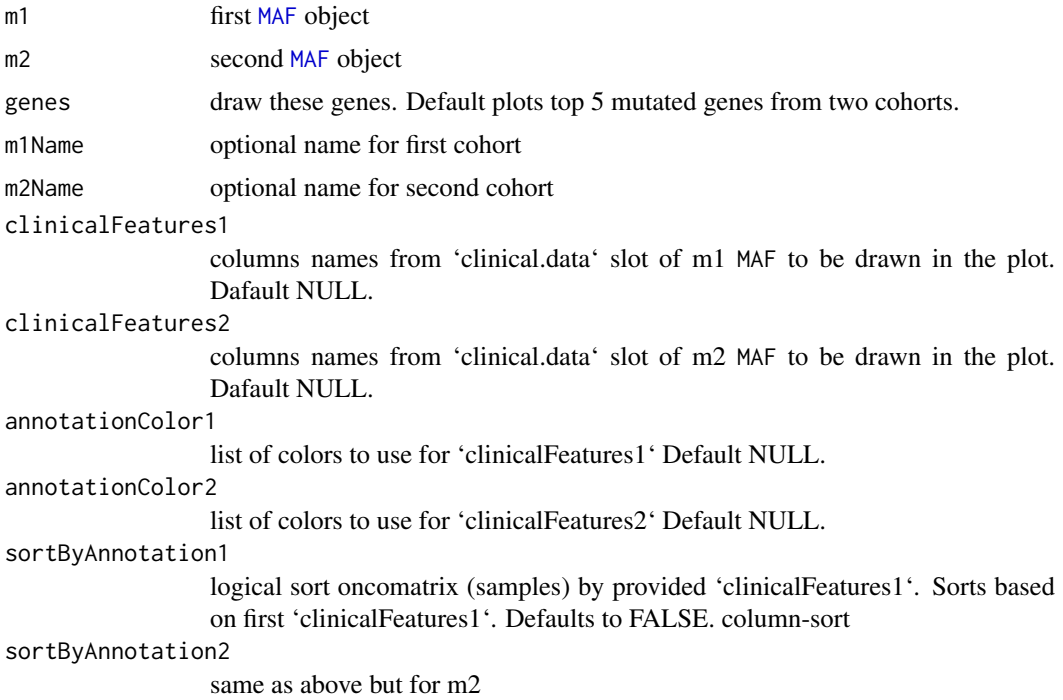

<span id="page-5-0"></span>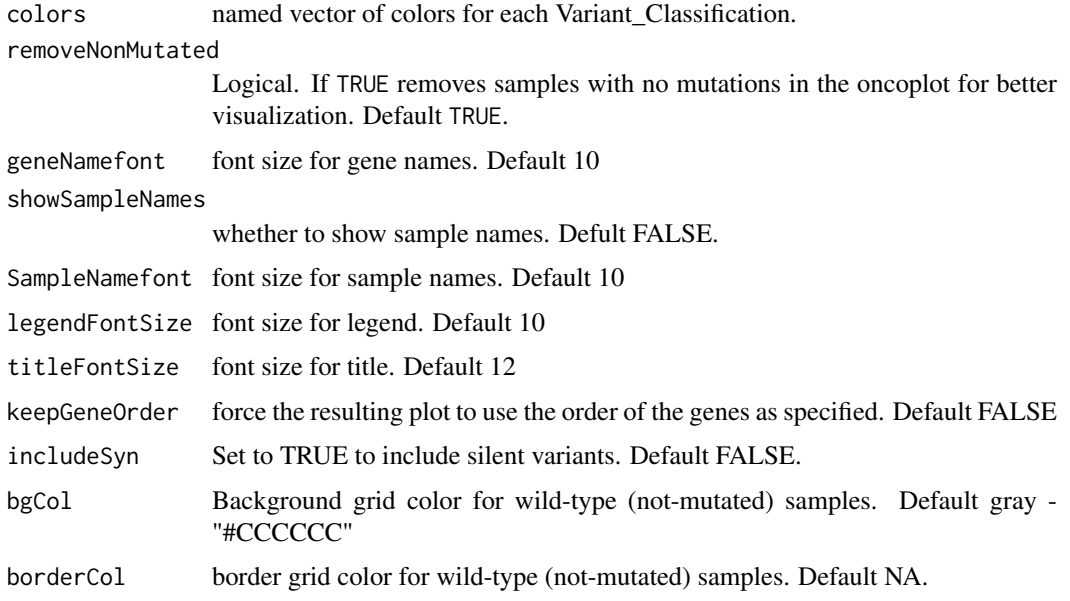

## Details

Draws two oncoplots side by side to display difference between two cohorts.

## Value

Returns nothing. Just draws plot.

## Examples

```
#' ##Primary and Relapse APL
primary.apl <- system.file("extdata", "APL_primary.maf.gz", package = "maftools")
relapse.apl <- system.file("extdata", "APL_relapse.maf.gz", package = "maftools")
##Read mafs
primary.apl <- read.maf(maf = primary.apl)
relapse.apl <- read.maf(maf = relapse.apl)
##Plot
coOncoplot(m1 = primary.apl, m2 = relapse.apl, m1Name = 'Primary APL', m2Name = 'Relapse APL')
dev.off()
```
drugInteractions *Drug-Gene Interactions*

#### Description

Checks for drug-gene interactions and druggable categories

## Usage

```
drugInteractions(maf, top = 20, genes = NULL, plotType = "bar",
 drugs = FALSE, fontSize = 0.8)
```
## <span id="page-6-0"></span>extractSignatures 7

#### Arguments

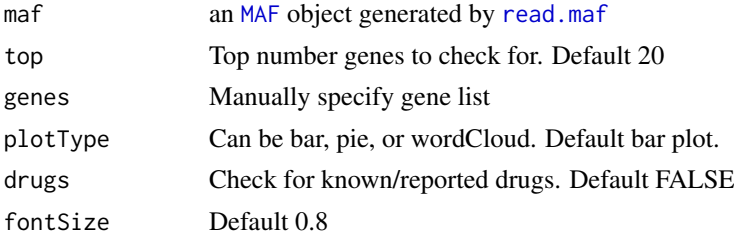

#### Details

This function takes a list of genes and checks for known/reported drug-gene interactions or Druggable categories. All gene-drug interactions and drug claims are compiled from Drug Gene Interaction Databse. See reference for details and cite it if you use this function.

#### References

Griffith, M., Griffith, O. L., Coffman, A. C., Weible, J. V., McMichael, J. F., Spies, N. C., et. al,. 2013. DGIdb - Mining the druggable genome. Nature Methods.

## Examples

```
laml.maf <- system.file("extdata", "tcga_laml.maf.gz", package = "maftools")
laml <- read.maf(maf = laml.maf)
drugInteractions(maf = laml)
```
<span id="page-6-1"></span>extractSignatures *Extract mutational signatures from trinucleotide context.*

#### Description

Decompose a matrix of 96 substitution classes into n signatures.

#### Usage

```
extractSignatures(mat, n = NULL, nTry = 6, plotBestFitRes = FALSE,
 parallel = NULL, pConstant = NULL)
```
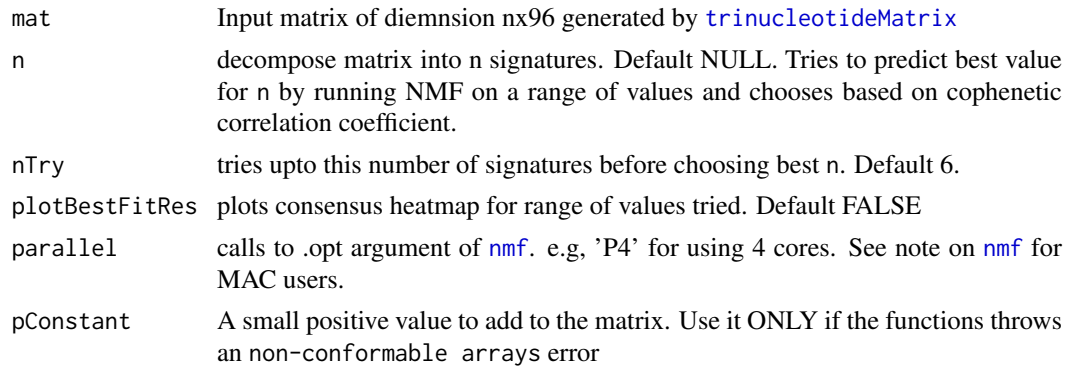

## <span id="page-7-0"></span>Details

This function decomposes a non-negative matrix into n signatures. Extracted signatures are compared against 30 experimentally validated signatures by calculating cosine similarity. See http://cancer.sanger.ac.uk/cosm for details.

## Value

a list with decomposed scaled signatures, signature contributions in each sample and a cosine similarity table against validated signatures.

## See Also

[trinucleotideMatrix](#page-52-1) [plotSignatures](#page-41-1)

#### Examples

```
## Not run:
laml.tnm <- trinucleotideMatrix(maf = laml, ref_genome = 'hg19.fa', prefix = 'chr',
add = TRUE, useSyn = TRUE)
laml.sign <- extractSignatures(mat = laml.tnm, plotBestFitRes = FALSE)
```
## End(Not run)

<span id="page-7-1"></span>forestPlot *Draw forest plot for differences betweeen cohorts.*

## Description

Draw forest plot for differences betweeen cohorts.

#### Usage

```
forestPlot(mafCompareRes, pVal = 0.05, fdr = NULL, color = NULL,
 geneFontSize = 1.2, titleSize = 1.2, lineWidth = 2.2,
 file = NULL, width = 5, height = 6)
```
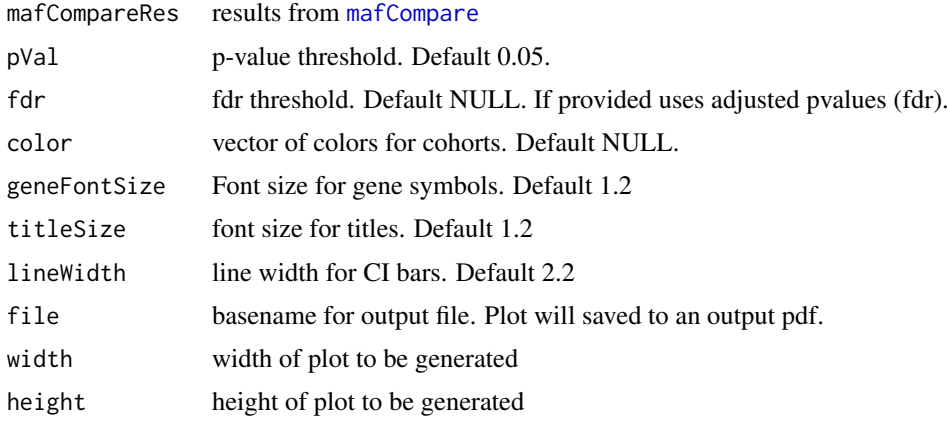

#### <span id="page-8-0"></span>geneCloud 9

#### Details

Plots results from link{mafCompare} as a forest plot with x-axis as log10 converted odds ratio and differentially mutated genes on y-axis.

## Value

ggplot object of the plot.

#### See Also

[mafCompare](#page-22-2)

## Examples

```
##Primary and Relapse APL
primary.apl <- system.file("extdata", "APL_primary.maf.gz", package = "maftools")
relapse.apl <- system.file("extdata", "APL_relapse.maf.gz", package = "maftools")
##Read mafs
primary.apl <- read.maf(maf = primary.apl)
relapse.apl <- read.maf(maf = relapse.apl)
##Perform analysis and draw forest plot.
pt.vs.rt <- mafCompare(m1 = primary.apl, m2 = relapse.apl, m1Name = 'Primary',
m2Name = 'Relapse', minMut = 5)
forestPlot(mafCompareRes = pt.vs.rt)
```
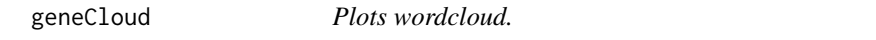

## Description

Plots word cloud of mutated genes or altered cytobands with size proportional to the event frequency.

## Usage

```
geneCloud(input, minMut = 3, col = NULL, top = NULL,genesToIgnore = NULL, ...)
```
### Arguments

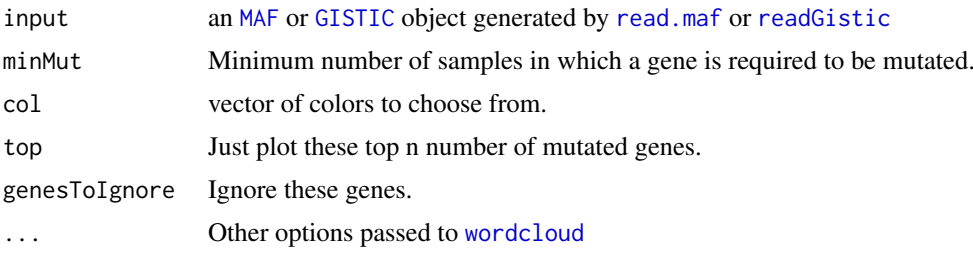

## Value

nothing.

## Examples

```
laml.input <- system.file("extdata", "tcga_laml.maf.gz", package = "maftools")
laml <- read.maf(maf = laml.input, useAll = FALSE)
geneCloud(input = laml, minMut = 5)
```
genesToBarcodes *Extracts Tumor Sample Barcodes where the given genes are mutated.*

#### Description

Extracts Tumor Sample Barcodes where the given genes are mutated.

## Usage

```
genesToBarcodes(maf, genes = NULL, justNames = FALSE)
```
#### Arguments

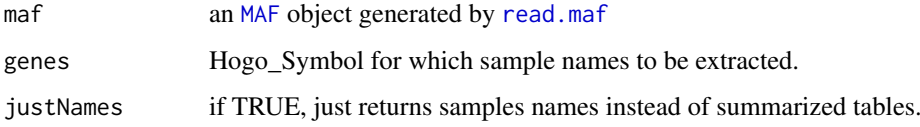

## Value

list of data.tables with samples in which given genes are mutated.

#### Examples

```
laml.maf <- system.file("extdata", "tcga_laml.maf.gz", package = "maftools")
laml <- read.maf(maf = laml.maf)
genesToBarcodes(maf = laml, genes = 'DNMT3A')
```
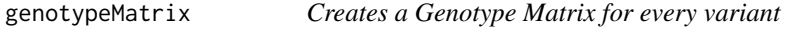

#### Description

Creates a Genotype matrix using allele frequcies or by muatation status.

## Usage

```
genotypeMatrix(maf, genes = NULL, tsb = NULL, includeSyn = FALSE,
 vafCol = NULL, vafCutoff = c(0.1, 0.75)
```
<span id="page-9-0"></span>

#### <span id="page-10-0"></span>getClinicalData 11

#### Arguments

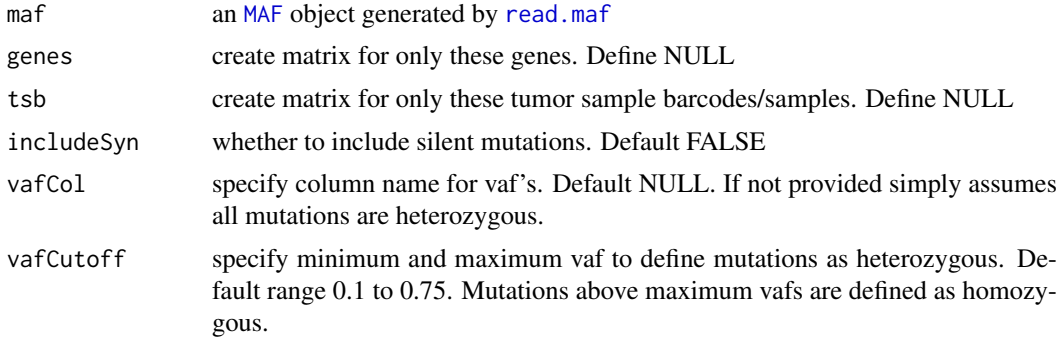

## Value

matrix

## Examples

```
laml.maf <- system.file("extdata", "tcga_laml.maf.gz", package = "maftools")
laml <- read.maf(maf = laml.maf)
genotypeMatrix(maf = laml, genes = "RUNX1")
```
getClinicalData *extract annotations from MAF object*

## Description

extract annotations from MAF object

## Usage

```
getClinicalData(x)
```
## S4 method for signature 'MAF' getClinicalData(x)

## Arguments

x An object of class MAF

#### Value

annotations associated with samples in MAF

## Examples

```
laml.maf <- system.file("extdata", "tcga_laml.maf.gz", package = "maftools")
laml <- read.maf(maf = laml.maf)
getClinicalData(x = laml)
```
<span id="page-11-1"></span><span id="page-11-0"></span>getCytobandSummary *extract cytoband summary from GISTIC object*

#### Description

extract cytoband summary from GISTIC object

#### Usage

```
getCytobandSummary(x)
```
## S4 method for signature 'GISTIC' getCytobandSummary(x)

#### Arguments

x An object of class GISTIC

## Value

summarizied gistic results by altered cytobands.

#### Examples

```
all.lesions <- system.file("extdata", "all_lesions.conf_99.txt", package = "maftools")
amp.genes <- system.file("extdata", "amp_genes.conf_99.txt", package = "maftools")
del.genes <- system.file("extdata", "del_genes.conf_99.txt", package = "maftools")
scores.gistic <- system.file("extdata", "scores.gistic", package = "maftools")
laml.gistic = readGistic(gisticAllLesionsFile = all.lesions, gisticAmpGenesFile = amp.genes, gisticDelGenesF
getCytobandSummary(laml.gistic)
```
<span id="page-11-2"></span>getFields *extract available fields from MAF object*

#### Description

extract available fields from MAF object

#### Usage

```
getFields(x)
```
## S4 method for signature 'MAF' getFields(x)

#### Arguments

x An object of class MAF

#### <span id="page-12-0"></span>getGeneSummary 13

## Value

Field names in MAF file

## Examples

```
laml.maf <- system.file("extdata", "tcga_laml.maf.gz", package = "maftools")
laml <- read.maf(maf = laml.maf)
getFields(x = laml)
```
<span id="page-12-1"></span>getGeneSummary *extract gene summary from MAF or GISTIC object*

## Description

extract gene summary from MAF or GISTIC object

#### Usage

```
getGeneSummary(x)
## S4 method for signature 'MAF'
getGeneSummary(x)
## S4 method for signature 'GISTIC'
getGeneSummary(x)
```
#### Arguments

x An object of class MAF or GISTIC

#### Value

gene summary table

#### Examples

```
laml.maf <- system.file("extdata", "tcga_laml.maf.gz", package = "maftools")
lam1 < - read.maf(maf = lam1.maf)
getGeneSummary(laml)
```
<span id="page-13-2"></span><span id="page-13-0"></span>

#### Description

extract sample summary from MAF or GISTIC object

#### Usage

```
getSampleSummary(x)
```

```
## S4 method for signature 'MAF'
getSampleSummary(x)
```
## S4 method for signature 'GISTIC' getSampleSummary(x)

#### Arguments

x An object of class MAF or GISTIC

#### Value

sample summary table

#### Examples

```
laml.maf <- system.file("extdata", "tcga_laml.maf.gz", package = "maftools")
laml <- read.maf(maf = laml.maf)
getSampleSummary(x = laml)
```
GISTIC-class *Class GISTIC*

## <span id="page-13-1"></span>Description

S4 class for storing summarized MAF.

#### Slots

data data.table of summarized GISTIC file.

cnv.summary table containing alterations per sample

cytoband.summary table containing alterations per cytoband

gene.summary table containing alterations per gene

- cnMatrix character matrix of dimension n\*m where n is number of genes and m is number of samples
- numericMatrix numeric matrix of dimension n\*m where n is number of genes and m is number of samples
- gis.scores gistic.scores

summary table with basic GISTIC summary stats

classCode mapping between numeric values in numericMatrix and copy number events.

#### <span id="page-14-0"></span>gisticBubblePlot 15

#### See Also

[getGeneSummary](#page-12-1) [getSampleSummary](#page-13-2) [getCytobandSummary](#page-11-1)

gisticBubblePlot *Plot gistic results as a bubble plot*

#### Description

Plots significantly altered cytobands as a function of number samples in which it is altered and number genes it contains. Size of each bubble is according to -log10 transformed q values.

#### Usage

```
gisticBubblePlot(gistic = NULL, color = NULL, markBands = NULL,
  fdrCutOff = 0.1, txtSize = 3, file = NULL, width = 6,
 height = 5)
```
#### Arguments

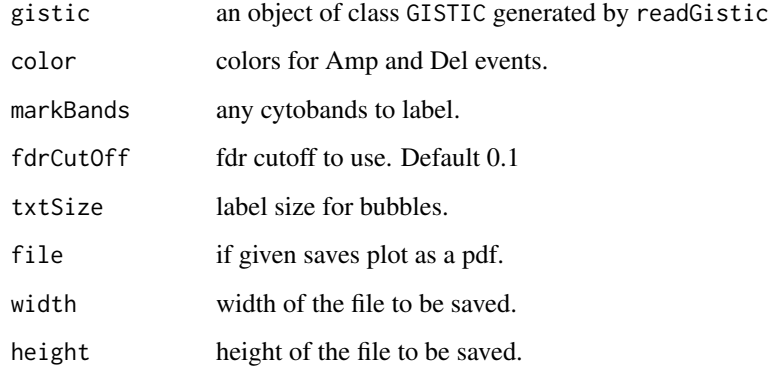

### Value

invisible ggplot2 object

## Examples

```
all.lesions <- system.file("extdata", "all_lesions.conf_99.txt", package = "maftools")
amp.genes <- system.file("extdata", "amp_genes.conf_99.txt", package = "maftools")
del.genes <- system.file("extdata", "del_genes.conf_99.txt", package = "maftools")
scores.gistic <- system.file("extdata", "scores.gistic", package = "maftools")
laml.gistic = readGistic(gisticAllLesionsFile = all.lesions, gisticAmpGenesFile = amp.genes, gisticDelGenesF
gisticBubblePlot(gistic = laml.gistic)
```
<span id="page-15-0"></span>

## Description

A genomic plot with segments highlighting signififcant Amplifications and Deletion regions.

## Usage

```
gisticChromPlot(gistic = NULL, fdrCutOff = 0.1, markBands = NULL,
 markBandsCol = "purple", color = NULL, ref.build = "hg19",
 cytobandOffset = 0.01, file = NULL, width = 6, height = 5)
```
## Arguments

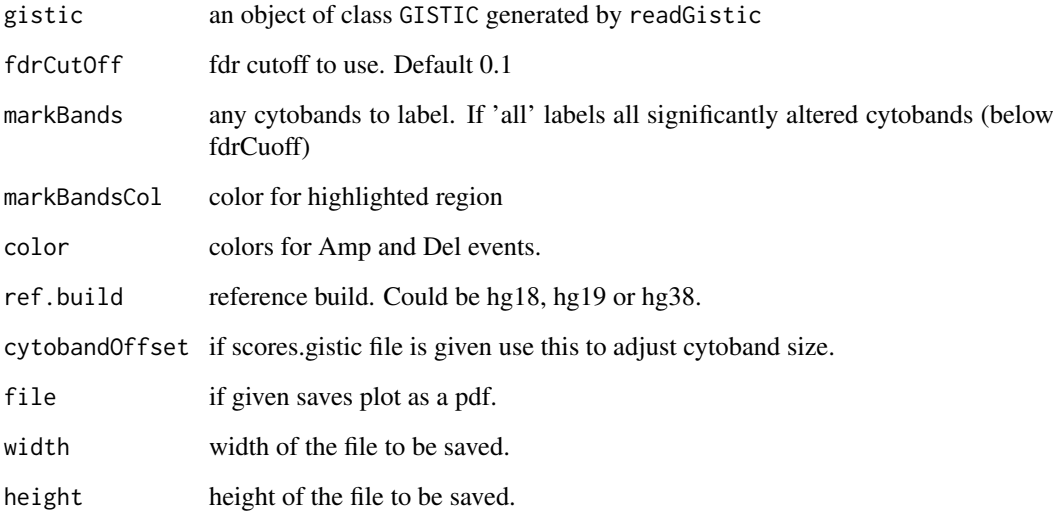

#### Value

nothing

## Examples

```
all.lesions <- system.file("extdata", "all_lesions.conf_99.txt", package = "maftools")
amp.genes <- system.file("extdata", "amp_genes.conf_99.txt", package = "maftools")
del.genes <- system.file("extdata", "del_genes.conf_99.txt", package = "maftools")
scores.gistic <- system.file("extdata", "scores.gistic", package = "maftools")
laml.gistic = readGistic(gisticAllLesionsFile = all.lesions, gisticAmpGenesFile = amp.genes, gisticDelGenesF
gisticChromPlot(laml.gistic)
```
<span id="page-16-0"></span>gisticOncoPlot *Plot gistic results.*

#### Description

takes output generated by readGistic and draws a plot similar to oncoplot.

#### Usage

```
gisticOncoPlot(gistic, top = NULL, showTumorSampleBarcodes = FALSE,
  clinicalData = NULL, clinicalFeatures = NULL,
  sortByAnnotation = FALSE, annotationColor = NULL,
  bandsToIgnore = NULL, removeNonAltered = FALSE, colors = NULL,
  fontSize = 10)
```
## Arguments

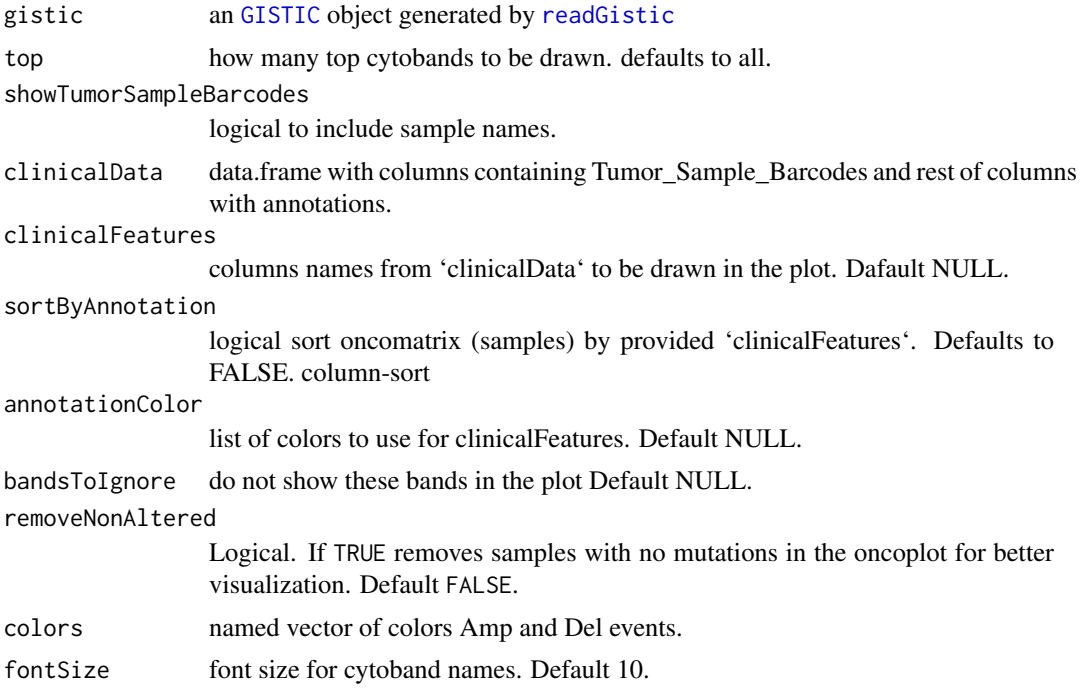

#### Details

Takes gistic file as input and plots it as a matrix. Any desired annotations can be added at the bottom of the oncoplot by providing annotation

## Value

None.

### See Also

[oncostrip](#page-31-1)

#### Examples

```
all.lesions <- system.file("extdata", "all_lesions.conf_99.txt", package = "maftools")
amp.genes <- system.file("extdata", "amp_genes.conf_99.txt", package = "maftools")
del.genes <- system.file("extdata", "del_genes.conf_99.txt", package = "maftools")
scores.gistic <- system.file("extdata", "scores.gistic", package = "maftools")
laml.gistic = readGistic(gisticAllLesionsFile = all.lesions, gisticAmpGenesFile = amp.genes, gisticDelGenesF
gisticOncoPlot(laml.gistic)
```
icgcSimpleMutationToMAF

*Converts ICGC Simple Somatic Mutation format file to MAF*

#### Description

Converts ICGC Simple Somatic Mutation format file to Mutation Annotation Format. Basic fields are converted as per MAF specififcations, rest of the fields are retained as in the input file. Ensemble gene IDs are converted to HGNC Symbols. Note that by default Simple Somatic Mutation format contains all affected transcripts of a variant resuting in multiple entries of the same variant in same sample. It is hard to choose a single affected transcript based on annotations alone and by default this program removes repeated variants as duplicated entries. If you wish to keep all of them, set removeDuplicatedVariants to FALSE.

## Usage

```
icgcSimpleMutationToMAF(icgc, basename = NA, MAFobj = FALSE,
 clinicalData = NULL, removeDuplicatedVariants = TRUE,
 addHugoSymbol = FALSE)
```
#### Arguments

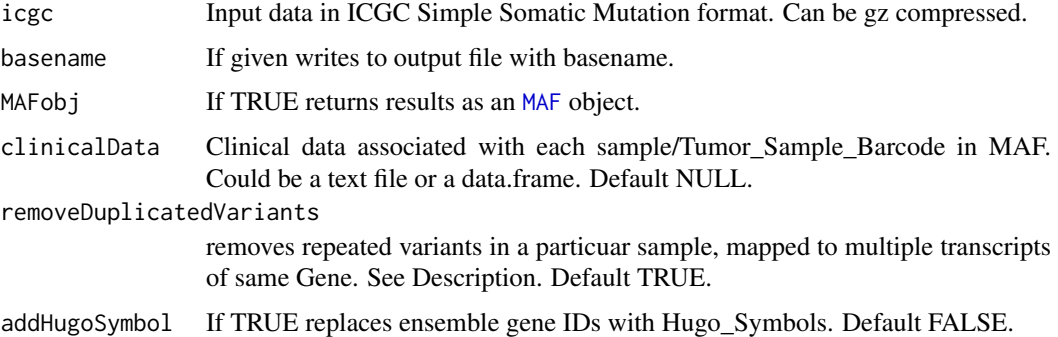

#### Details

ICGC Simple Somatic Mutattion format specififcation can be found here: http://docs.icgc.org/submission/guide/icgcsimple-somatic-mutation-format/

#### Value

tab delimited MAF file.

<span id="page-17-0"></span>

#### <span id="page-18-0"></span>inferHeterogeneity 19

#### Examples

```
esca.icgc <- system.file("extdata", "simple_somatic_mutation.open.ESCA-CN.sample.tsv.gz", package = "maftool
esca.maf <- icgcSimpleMutationToMAF(icgc = esca.icgc)
```
<span id="page-18-1"></span>inferHeterogeneity *Clusters variants based on Variant Allele Frequencies (VAF).*

#### Description

takes output generated by read.maf and clusters variants to infer tumor heterogeneity. This function requires VAF for clustering and density estimation. VAF can be on the scale 0-1 or 0-100. Optionally if copy number information is available, it can be provided as a segmented file (e.g, from Circular Binary Segmentation). Those variants in copy number altered regions will be ignored.

#### Usage

```
inferHeterogeneity(maf, tsb = NULL, top = 5, vafCol = NULL,
 segFile = NULL, ignChr = NULL, minVaf = 0, maxVaf = 1,
 useSyn = FALSE, dirichlet = FALSE)
```
## Arguments

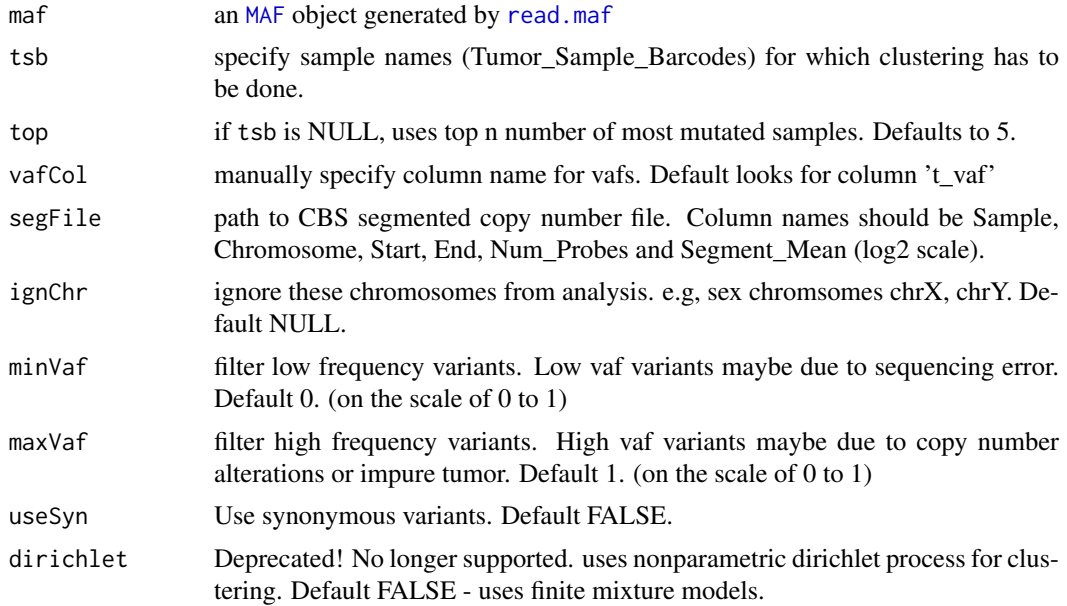

## Details

This function clusters variants based on VAF to estimate univariate density and cluster classification. There are two methods available for clustering. Default using parametric finite mixture models and another method using nonparametric inifinite mixture models (Dirichlet process).

### Value

list of clustering tables.

#### References

Chris Fraley and Adrian E. Raftery (2002) Model-based Clustering, Discriminant Analysis and Density Estimation Journal of the American Statistical Association 97:611-631

Jara A, Hanson TE, Quintana FA, Muller P, Rosner GL. DPpackage: Bayesian Semi- and Nonparametric Modeling in R. Journal of statistical software. 2011;40(5):1-30.

Olshen AB, Venkatraman ES, Lucito R, Wigler M. Circular binary segmentation for the analysis of array-based DNA copy number data. Biostatistics. 2004;5(4):557-72.

#### See Also

[plotClusters](#page-37-1)

#### Examples

```
## Not run:
laml.maf <- system.file("extdata", "tcga_laml.maf.gz", package = "maftools")
lam1 < - read.maf(maf = lam1.maf)
TCGA.AB.2972.clust <- inferHeterogeneity(maf = laml, tsb = 'TCGA-AB-2972', vafCol = 'i_TumorVAF_WU')
```
## End(Not run)

<span id="page-19-1"></span>lollipopPlot *Draws lollipop plot of amino acid changes on to Protein structure.*

#### Description

Draws lollipop plot of amino acid changes.

## Usage

```
lollipopPlot(maf, gene = NULL, AACol = NULL, labelPos = NULL,
 labPosSize = 3, showMutationRate = TRUE, fn = NULL,
 showDomainLabel = TRUE, cBioPortal = FALSE, refSeqID = NULL,
 proteinID = NULL, repel = FALSE, collapsePosLabel = TRUE,
 legendTxtSize = 10, labPosAngle = 0, domainLabelSize = 2.5,
 axisTextSize = c(9, 12), printCount = FALSE, colors = NULL,
 domainColors = NULL, labelOnlyUniqueDoamins = TRUE,
 defaultYaxis = TRUE, titleSize = c(12, 10), pointSize = 1.5)
```
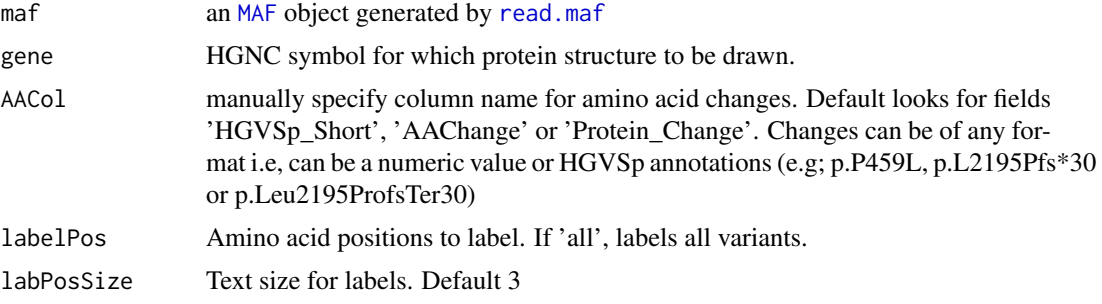

<span id="page-19-0"></span>

## lollipopPlot 21

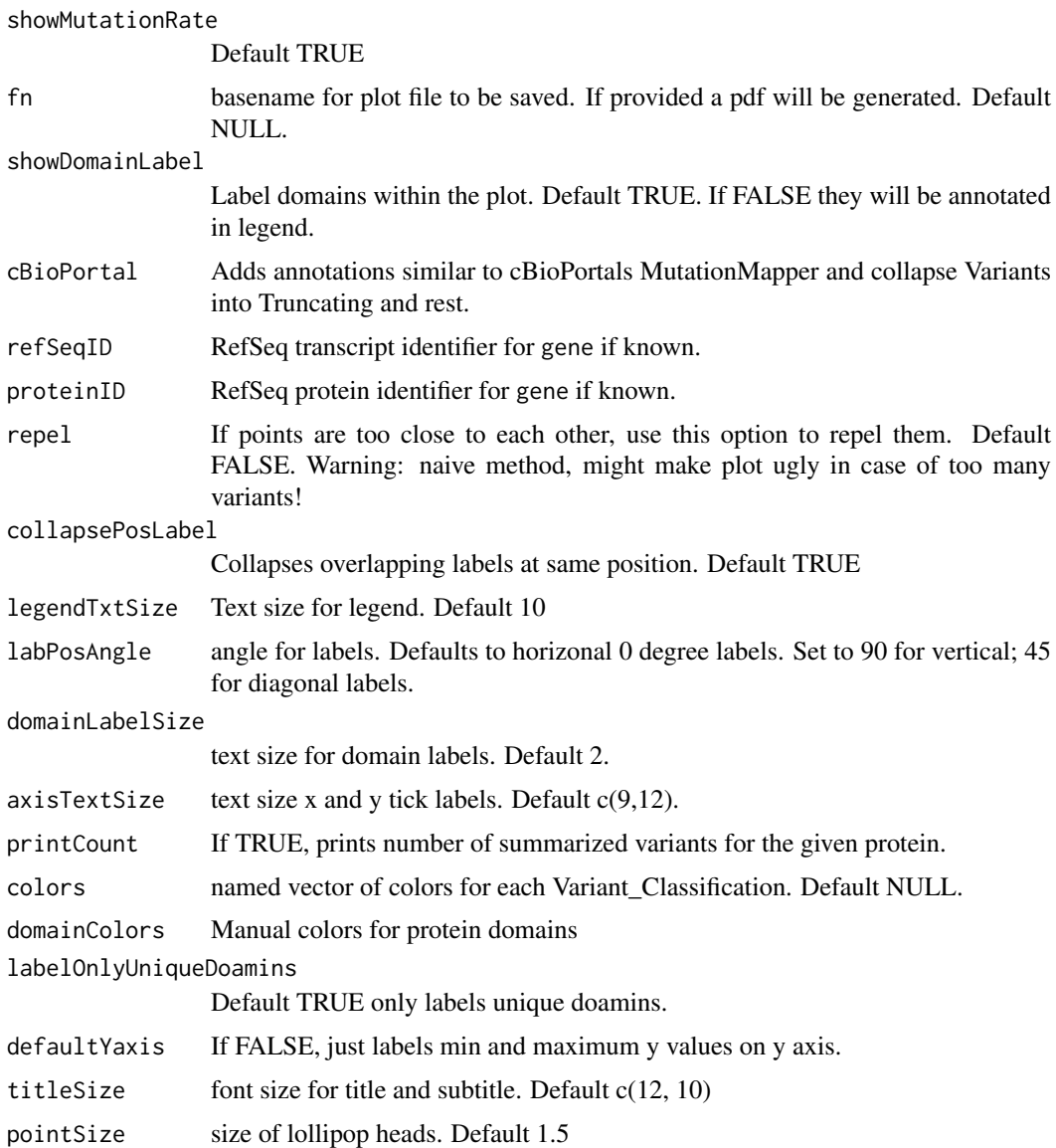

#### Details

This function by default looks for fields 'HGVSp\_Short', 'AAChange' or 'Protein\_Change' in maf file. One can also manually specify field name containing amino acid changes.

#### Value

ggplot object of the plot, which can be futher modified.

## Examples

```
laml.maf <- system.file("extdata", "tcga_laml.maf.gz", package = "maftools")
laml < - read.maf(maf = laml.maf)
lollipopPlot(maf = laml, gene = 'KIT', AACol = 'Protein_Change')
```
<span id="page-21-1"></span><span id="page-21-0"></span>

## Description

Compare two lollipop plots

## Usage

```
lollipopPlot2(m1, m2, gene = NULL, AACol1 = NULL, AACol2 = NULL,
  m1_name = NULL, m2_name = NULL, m1_label = NULL, m2_label = NULL,
  refSeqID = NULL, proteinID = NULL, labPosAngle = 0,labPosSize = 0.9, colors = NULL, axisTextSize = c(1, 1),
  pointSize = 1.2, domainLabelSize = 1, legendTxtSize = 1)
```
## Arguments

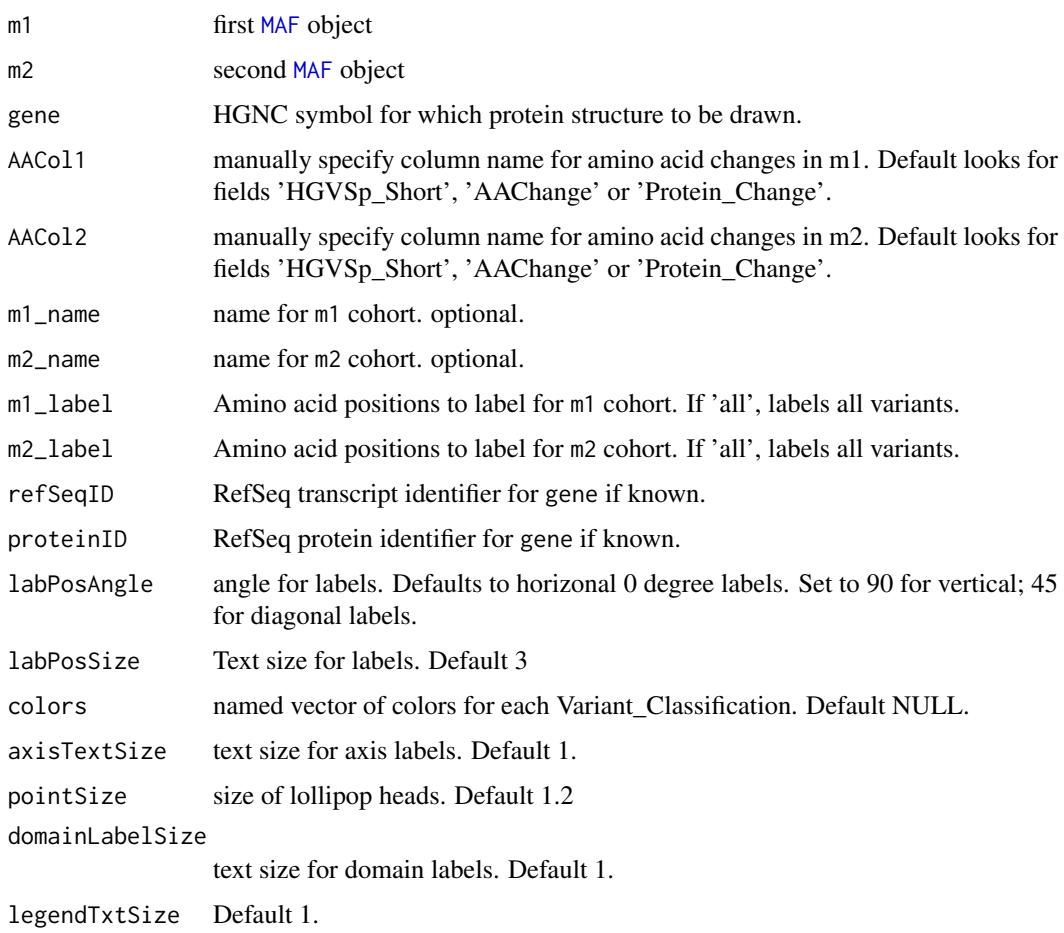

## Details

Draws lollipop plot for a gene from two cohorts

#### <span id="page-22-0"></span>MAF-class 23

#### See Also

[lollipopPlot](#page-19-1)

[mafCompare](#page-22-2)

#### Examples

```
primary.apl <- system.file("extdata", "APL_primary.maf.gz", package = "maftools")
relapse.apl <- system.file("extdata", "APL_relapse.maf.gz", package = "maftools")
primary.apl <- read.maf(maf = primary.apl)
relapse.apl <- read.maf(maf = relapse.apl)
lollipopPlot2(m1 = primary.apl, m2 = relapse.apl, gene = "FLT3", AACol1 = "amino_acid_change", AACol2 = "aminc
```
<span id="page-22-3"></span>MAF-class *Class MAF*

## <span id="page-22-1"></span>Description

S4 class for storing summarized MAF.

## **Slots**

data data.table of MAF file containing all non-synonymous variants. variants.per.sample table containing variants per sample variant.type.summary table containing variant types per sample variant.classification.summary table containing variant classification per sample gene.summary table containing variant classification per gene summary table with basic MAF summary stats maf.silent subset of main MAF containing only silent variants clinical.data clinical data associated with each sample/Tumor\_Sample\_Barcode in MAF.

## See Also

[getGeneSummary](#page-12-1) [getSampleSummary](#page-13-2) [getFields](#page-11-2)

<span id="page-22-2"></span>mafCompare *compare two cohorts (MAF).*

#### Description

compare two cohorts (MAF).

### Usage

```
mafCompare(m1, m2, m1Name = NULL, m2Name = NULL, minMut = 5,
 useCNV = TRUE)
```
#### <span id="page-23-0"></span>Arguments

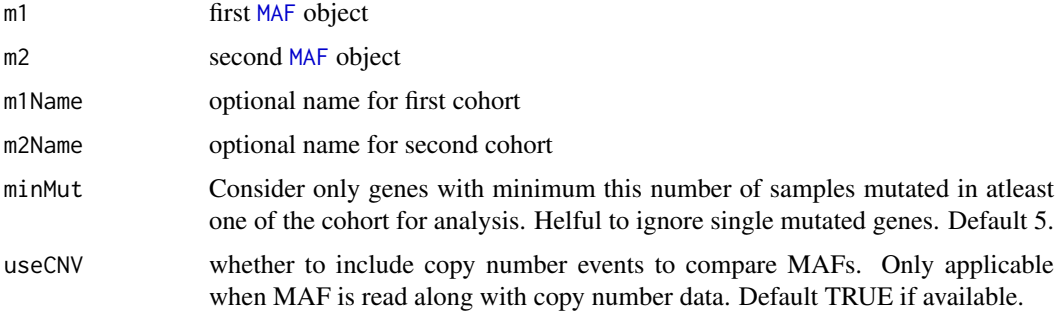

## Details

Performs fisher test on 2x2 contigency table generated from two cohorts to find differentially mutated genes.

#### Value

result list

## See Also

[forestPlot](#page-7-1) [lollipopPlot2](#page-21-1)

## Examples

```
primary.apl <- system.file("extdata", "APL_primary.maf.gz", package = "maftools")
relapse.apl <- system.file("extdata", "APL_relapse.maf.gz", package = "maftools")
primary.apl <- read.maf(maf = primary.apl)
relapse.apl <- read.maf(maf = relapse.apl)
pt.vs.rt <- mafCompare(m1 = primary.apl, m2 = relapse.apl, m1Name = 'Primary',
m2Name = 'Relapse', minMut = 5)
```
mafSummary *Summary statistics of MAF*

#### Description

Summarizes genes and samples irrespective of the type of alteration. This is different from [getSampleSummary](#page-13-2) and [getGeneSummary](#page-12-1) which returns summaries of only non-synonymous variants.

#### Usage

mafSummary(maf)

#### Arguments

maf an MAF object generated by [read.maf](#page-45-1)

#### <span id="page-24-0"></span>mafSurvival 25

#### Details

This function takes MAF object as input and returns summary table.

## Value

Returns a list of summarized tables

## See Also

[getGeneSummary](#page-12-1) [getSampleSummary](#page-13-2)

#### Examples

```
laml.maf <- system.file("extdata", "tcga_laml.maf.gz", package = "maftools")
laml < - read.maf(maf = laml.maf)
mafSummary(maf = laml)
```
#### mafSurvival *Performs survival analysis*

## Description

Performs survival analysis by grouping samples from maf based on mutation status of given gene(s) or manual grouping of samples.

## Usage

```
mafSurvival(maf, genes = NULL, samples = NULL, clinicalData = NULL,
 time = "Time", Status = "Status", groupNames = c("Mutant", "WT"),
 showConfInt = TRUE, addInfo = TRUE, col = c("maroon", "royalblue"),
 isTCGA = FALSE, textSize = 12, fn = NULL, width = 6,
 height = 6)
```
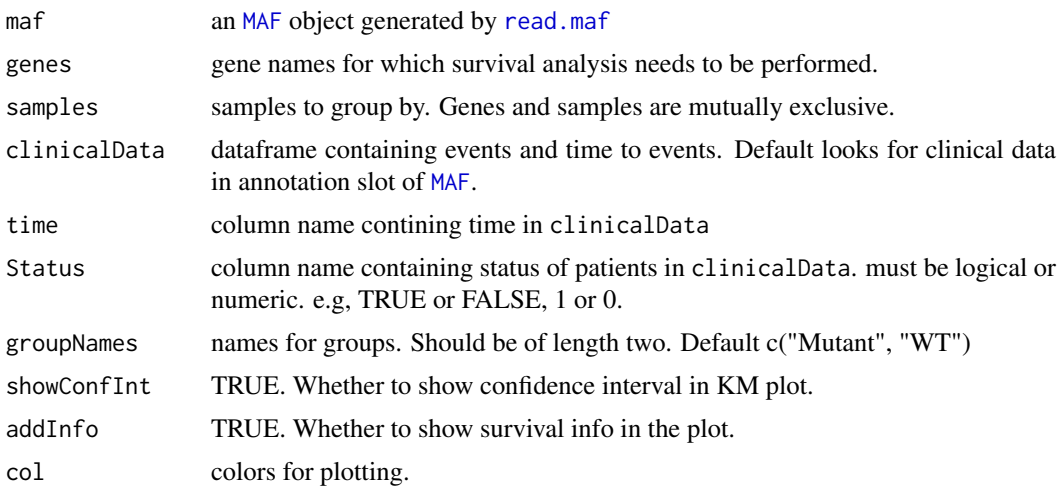

<span id="page-25-0"></span>26 math.score

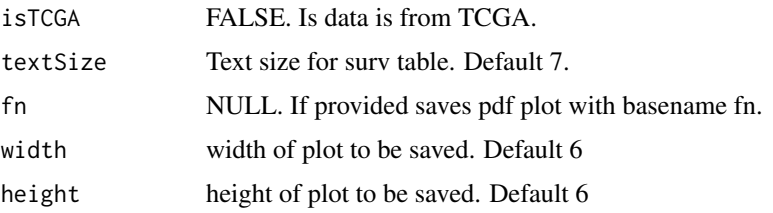

## Details

This function takes MAF file and groups them based on mutation status associated with given gene(s) and performs survival analysis. Requires dataframe containing survival status and time to event. Make sure sample names match to Tumor Sample Barcodes from MAF file.

#### Value

Survival plot

#### Examples

```
laml.maf <- system.file("extdata", "tcga_laml.maf.gz", package = "maftools")
laml.clin <- system.file("extdata", "tcga_laml_annot.tsv", package = "maftools")
laml <- read.maf(maf = laml.maf, clinicalData = laml.clin)
mafSurvival(maf = laml, genes = 'DNMT3A', time = 'days_to_last_followup', Status = 'Overall_Survival_Status'
```
math.score *calculates MATH (Mutant-Allele Tumor Heterogeneity) score.*

## Description

calcuates MATH scores from variant allele frequencies. Mutant-Allele Tumor Heterogeneity (MATH) score is a measure of intra-tumor genetic heterogeneity. High MATH scores are related to lower survival rates. This function requies vafs.

#### Usage

```
math.score(maf, vafCol = NULL, sampleName = NULL, vafCutOff = 0.075)
```
## Arguments

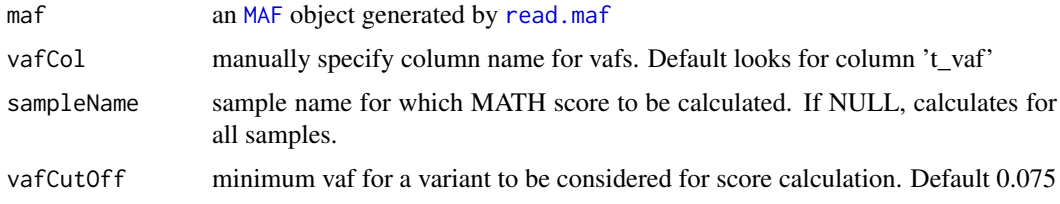

## Value

data.table with MATH score for every Tumor\_Sample\_Barcode

#### <span id="page-26-0"></span>merge\_mafs 27

#### References

Mroz, Edmund A. et al. Intra-Tumor Genetic Heterogeneity and Mortality in Head and Neck Cancer: Analysis of Data from The Cancer Genome Atlas. Ed. Andrew H. Beck. PLoS Medicine 12.2 (2015): e1001786.

## Examples

```
laml.maf <- system.file("extdata", "tcga_laml.maf.gz", package = "maftools")
laml <- read.maf(maf = laml.maf)
laml.math <- math.score(maf = laml, vafCol = 'i_TumorVAF_WU',
sampleName = c('TCGA-AB-3009', 'TCGA-AB-2849', 'TCGA-AB-3002', 'TCGA-AB-2972'))
```
merge\_mafs *Merge multiple maf files into a single MAF*

## Description

Merges multiple maf files into a single MAF by matching column names.

## Usage

```
merge_mafs(mafs, MAFobj = FALSE, ...)
```
## Arguments

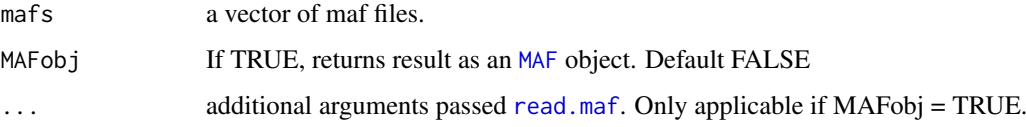

## Value

data.table of merged MAFs or [MAF](#page-22-1) object

mutCountMatrix *Generates count matrix of mutations.*

#### Description

Generates a count matrix of mutations. i.e, number of mutations per gene per sample.

## Usage

```
mutCountMatrix(maf, includeSyn = FALSE, countOnly = NULL,
  removeNonMutated = TRUE)
```
## <span id="page-27-0"></span>Arguments

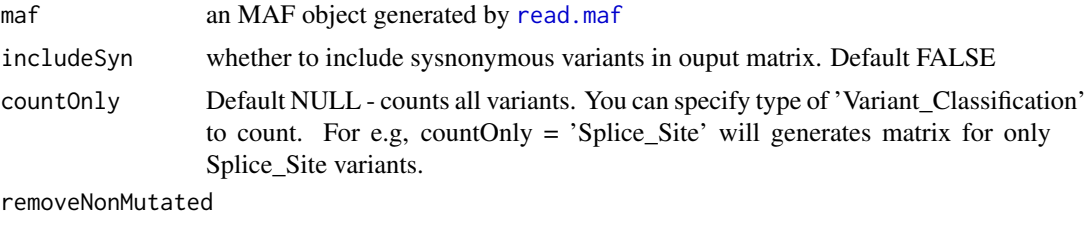

Logical Default TRUE, removes samples with no mutations from the matrix.

## Value

Integer Matrix

#### See Also

[getFields](#page-11-2) [getGeneSummary](#page-12-1) [getSampleSummary](#page-13-2)

## Examples

```
laml.maf <- system.file("extdata", "tcga_laml.maf.gz", package = "maftools")
lam1 < - read.maf(maf = lam1.maf)
##Generate matrix
mutCountMatrix(maf = laml)
##Generate count matrix of Splice_Site mutations
mutCountMatrix(maf = laml, countOnly = 'Splice_Site')
```
<span id="page-27-1"></span>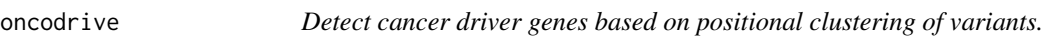

## Description

Clusters variants based on their position to detect disease causing genes.

#### Usage

```
oncodrive(maf, AACol = NULL, minMut = 5, pvalMethod = "zscore",
 nBgGenes = 100, bgEstimate = TRUE, ignoreGenes = NULL)
```
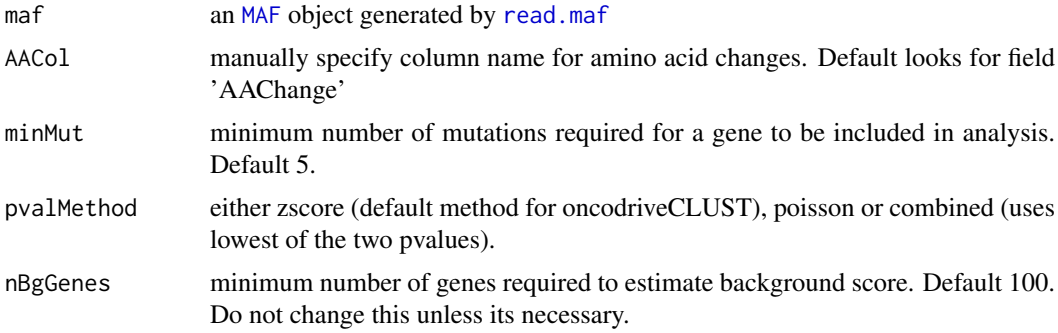

<span id="page-28-0"></span>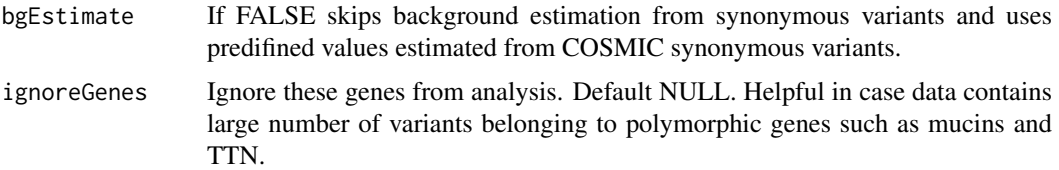

## Details

This is the re-implimentation of algorithm defined in OncodriveCLUST article. Concept is based on the fact that most of the variants in cancer causing genes are enriched at few specific loci (aka hotspots). This method takes advantage of such positions to identify cancer genes. Cluster score of 1 means, a single hotspot hosts all observed variants. If you use this function, please cite OncodriveCLUST article.

#### Value

data table of genes ordered according to p-values.

#### References

Tamborero D, Gonzalez-Perez A and Lopez-Bigas N. OncodriveCLUST: exploiting the positional clustering of somatic mutations to identify cancer genes. Bioinformatics. 2013; doi: 10.1093/bioinformatics/btt395s

## See Also

[plotOncodrive](#page-39-1)

#### Examples

```
laml.maf <- system.file("extdata", "tcga_laml.maf.gz", package = "maftools")
lam1 < - read.maf(maf = lam1.maf)
laml.sig <- oncodrive(maf = laml, AACol = 'Protein_Change', minMut = 5)
```
<span id="page-28-1"></span>OncogenicPathways *Enrichment of known oncogenic pathways*

#### Description

Checks for enrichment of known oncogenic pathways

#### Usage

```
OncogenicPathways(maf)
```
#### Arguments

maf an [MAF](#page-22-1) object generated by [read.maf](#page-45-1)

#### <span id="page-29-0"></span>Details

Oncogenic signalling pathways are derived from TCGA cohorts. See reference for details.

#### Value

Prints fraction of altered pathway

#### References

Sanchez-Vega F, Mina M, Armenia J, Chatila WK, Luna A, La KC, Dimitriadoy S, Liu DL, Kantheti HS, Saghafinia S et al. 2018. Oncogenic Signaling Pathways in The Cancer Genome Atlas. Cell 173: 321-337 e310

## See Also

[PlotOncogenicPathways](#page-40-1)

#### Examples

```
laml.maf <- system.file("extdata", "tcga_laml.maf.gz", package = "maftools")
lam1 < - read.maf(maf = lam1.maf)
OncogenicPathways(maf = laml)
```
<span id="page-29-1"></span>

oncoplot *draw an oncoplot*

#### Description

takes output generated by read.maf and draws an oncoplot

#### Usage

```
oncoplot(maf, top = 20, genes = NULL, mutsig = NULL,
 mutsigQval = 0.1, drawRowBar = TRUE, drawColBar = TRUE,
 clinicalFeatures = NULL, annotationDat = NULL,
  annotationColor = NULL, genesToIgnore = NULL,
  showTumorSampleBarcodes = FALSE, removeNonMutated = TRUE,
  colors = NULL, sortByMutation = FALSE, sortByAnnotation = FALSE,
  annotationOrder = NULL, keepGeneOrder = FALSE,
 GeneOrderSort = TRUE, sampleOrder = NULL, writeMatrix = FALSE,
  fontSize = 10, SampleNamefontSize = 10, titleFontSize = 15,
  legendFontSize = 12, annotationFontSize = 12,
  annotationTitleFontSize = 12, bgCol = "#CCCCCC", borderCol = NA,
  colbar_pathway = FALSE)
```
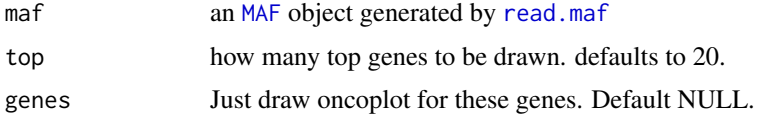

#### <span id="page-30-0"></span>oncoplot 31

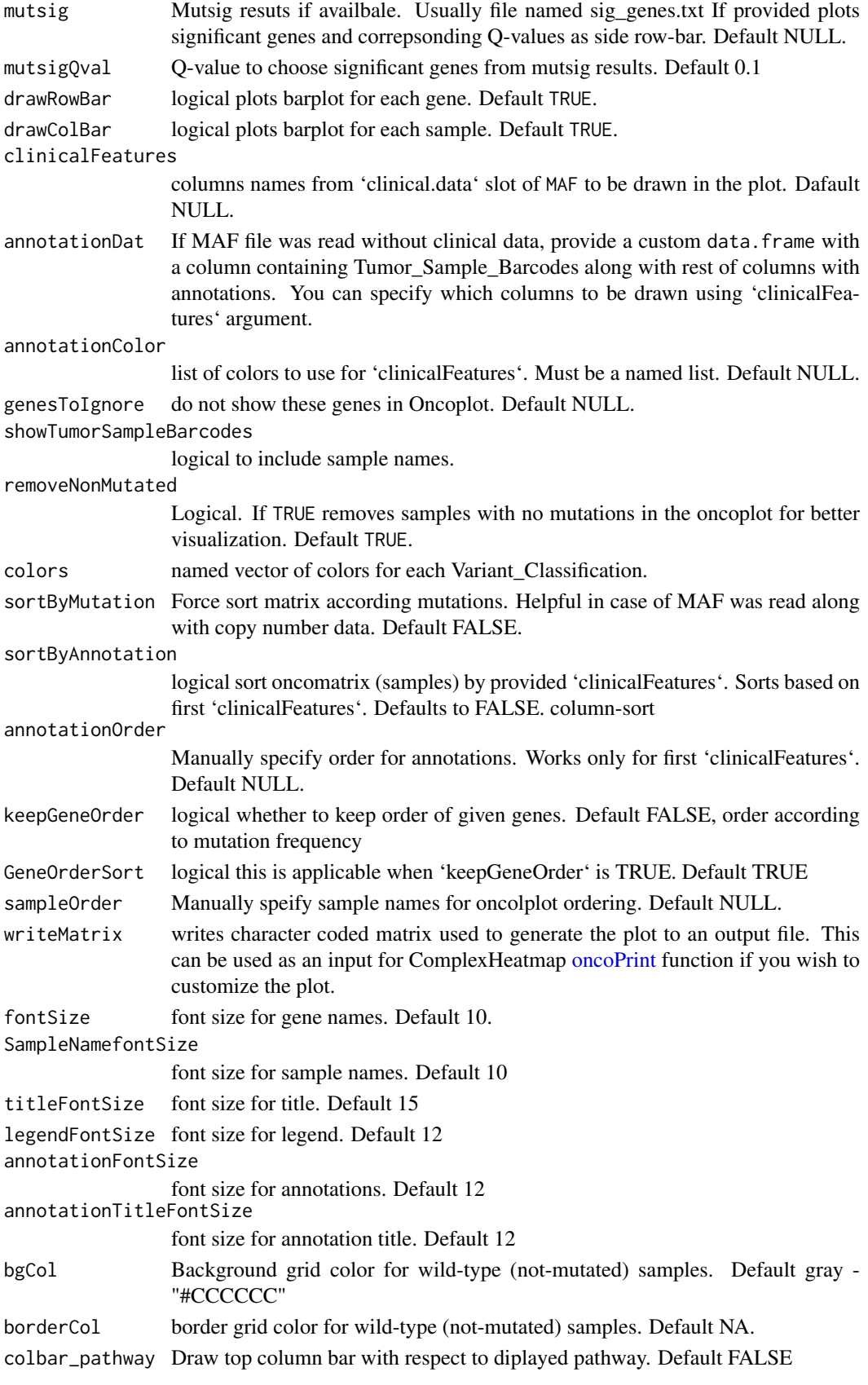

## <span id="page-31-0"></span>Details

Takes maf file as input and plots it as a matrix. Any desired clincal features can be added at the bottom of the oncoplot by providing clinicalFeatures. Oncoplot can be sorted either by mutations or by clinicalFeatures using arguments sortByMutation and sortByAnnotation respectively.

#### Value

None.

## See Also

[oncostrip](#page-31-1)

## Examples

```
laml.maf <- system.file("extdata", "tcga_laml.maf.gz", package = "maftools")
lam1 < - read.maf(maf = lam1.maf)
oncoplot(maf = lam1, top = 3)
```
<span id="page-31-1"></span>oncostrip *draw an oncostrip similar to cBioportal oncoprinter output.*

#### Description

draw an oncostrip similar to cBioportal oncoprinter output.

#### Usage

```
oncostrip(maf, genes = NULL, top = 5, colors = NULL, sort = TRUE,
 clinicalFeatures = NULL, annotationDat = NULL,
  sortByAnnotation = FALSE, annotationOrder = NULL,
 removeNonMutated = TRUE, showTumorSampleBarcodes = FALSE,
  annotationColor = NULL, fontSize = 10, titleFontSize = 15,
  legendFontSize = 12, bgCol = "#CCCCCC", borderCol = NA)
```
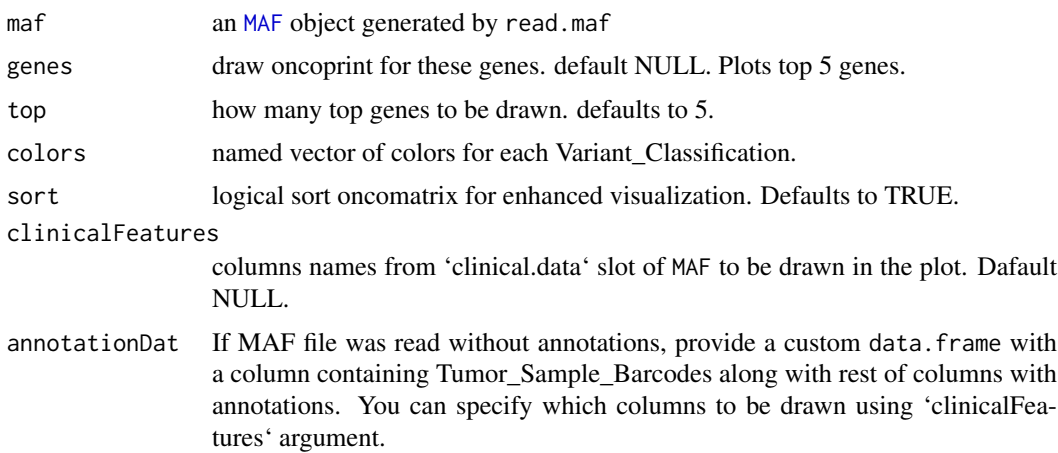

#### <span id="page-32-0"></span>oncotate 33

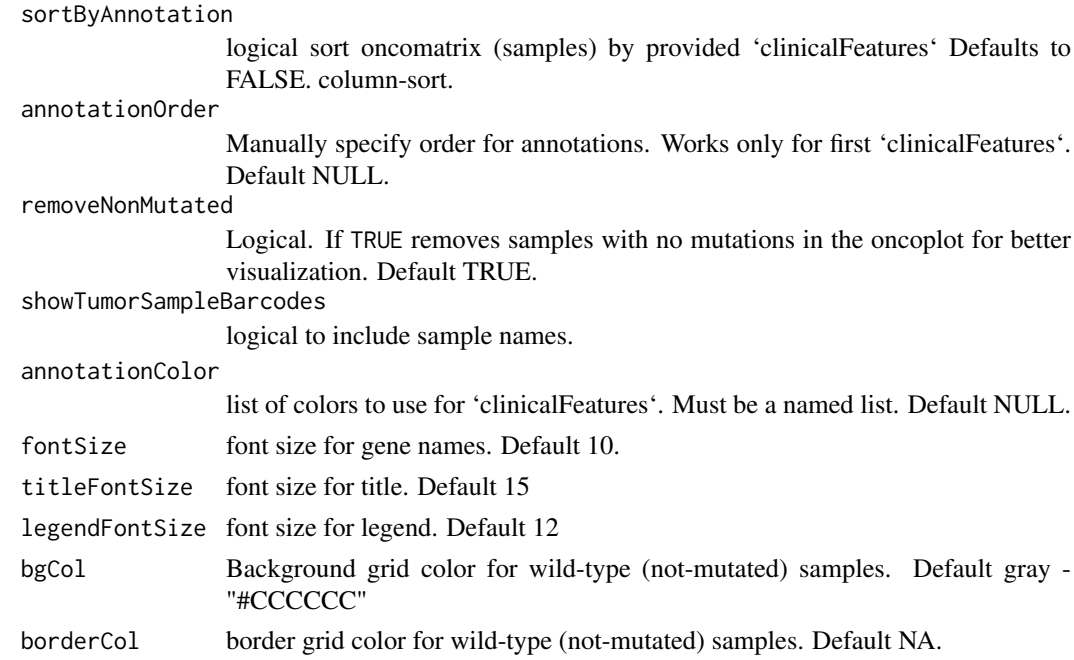

#### Value

None.

#### See Also

[oncoplot](#page-29-1)

#### Examples

```
laml.maf <- system.file("extdata", "tcga_laml.maf.gz", package = "maftools")
laml < - read.maf(maf = laml.maf)
dev.new()
oncostrip(maf = laml, genes = c('NPM1', 'RUNX1'))
```
oncotate *Annotates given variants using oncotator api.*

## Description

Takes input variants and annotates them using Broad's oncotator api (http://www.broadinstitute.org/oncotator/). Output is a dataframe of annotated variants in maf format.

Input should be tsv file or a data.frame with first five columns in the order chr, start, end, ref\_allele, alt\_allele (and so on, but only first five will used, rest will be attached to resulting maf file). Note: Time consuming if input is huge. Try to include necessary columns such as Tumor\_Sample\_Barcode along with above 5 fields. Only supports hg19/GRCh37 build.

## Usage

```
oncotate(maflite, header = FALSE, basename = NULL)
```
## <span id="page-33-0"></span>Arguments

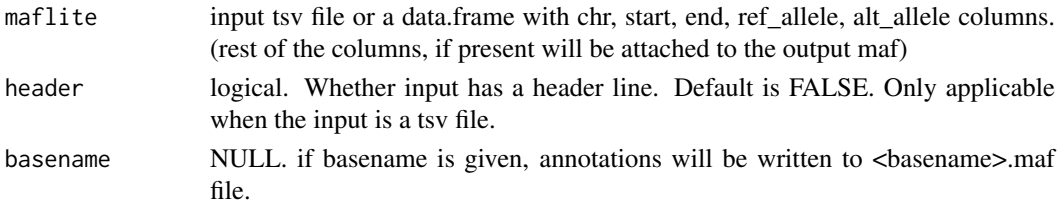

#### Value

returns a data.table in maf format.

#### Examples

```
sample.var = data.frame(chromsome = c('chr4', 'chr15'), Start = c(55589774, 41961117),
end = c(55589774, 41961117), ref = c('A', 'TGGCTAA'), alt = c('G', '-'),
Tumor_Sample_Barcode = c('fake_1', 'fake2'))
write.table(sample.var, 'sampleVars.txt', sep='\t',quote = FALSE, row.names = FALSE)
##var.maf <- oncotate(maflite = 'sampleVars.txt', header = TRUE)
```
pancanComparison *Perform PacCancer analysis*

#### Description

Takes MutSig results and compares them against PanCancer results.

#### Usage

```
pancanComparison(mutsigResults, qval = 0.1, cohortName = "input",
 inputSampleSize = NULL, label = 1, genesToLabel = NULL,
 normSampleSize = FALSE, file = NULL, width = 6, height = 6,
 pointSize = 3, labelSize = 3)
```
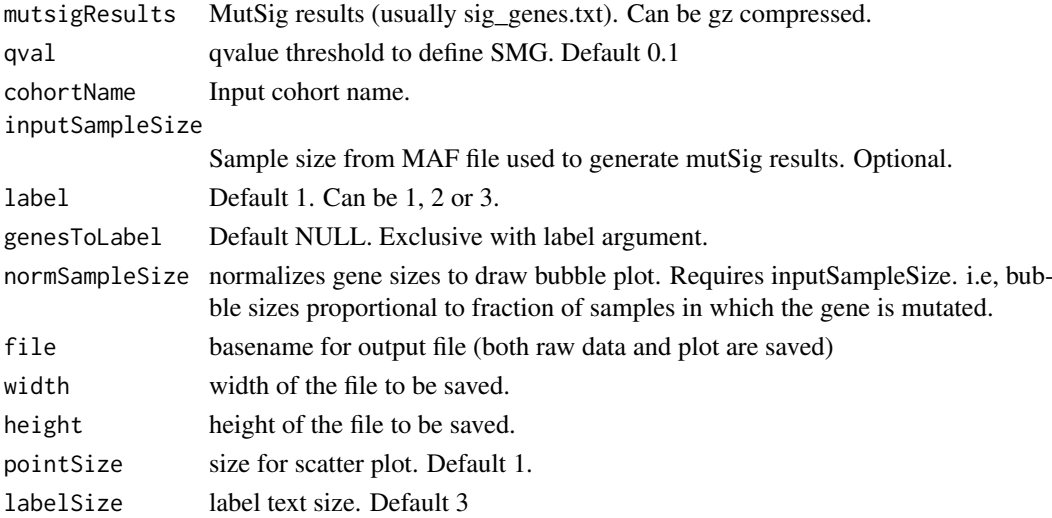

#### <span id="page-34-0"></span>pfamDomains 35

#### Details

This function takes MutSig results and compares them against panCancer cohort (~5000 tumor samples from 21 cancer types). This analysis can reveal novel genes exclusively mutated in input cohort.

#### Value

ggplot object

#### References

Lawrence MS, Stojanov P, Mermel CH, et al. Discovery and saturation analysis of cancer genes across 21 tumor types. Nature. 2014;505(7484):495-501. doi:10.1038/nature12912.

#### Examples

```
laml.mutsig <- system.file("extdata", "LAML_sig_genes.txt.gz", package = "maftools")
pancanComparison(mutsigResults = laml.mutsig, qval = 0.1, cohortName = 'LAML', inputSampleSize = 200, label =
```
pfamDomains *pfam domain annotation and summarization.*

#### Description

Summarizes amino acid positions and annotates them with pfam domain information.

## Usage

```
pfamDomains(maf = NULL, AACol = NULL, summarizeBy = "AAPos",
  top = 5, domainsToLabel = NULL, baseName = NULL,
 varClass = "nonSyn", width = 5, height = 5, labelSize = 3)
```
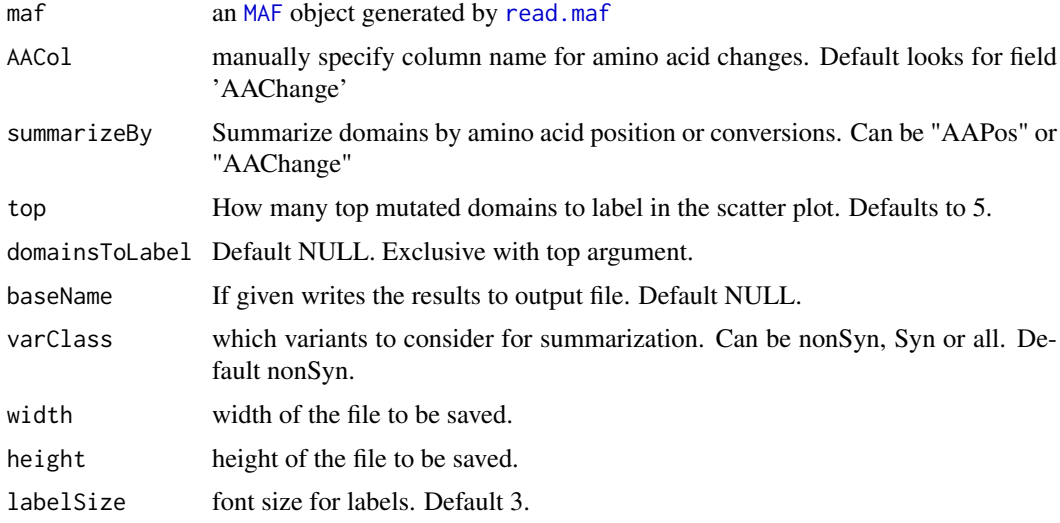

#### Value

returns a list two tables summarized by amino acid positions and domains respectively. Also plots top 5 most mutated domains as scatter plot.

#### Examples

```
laml.maf <- system.file("extdata", "tcga_laml.maf.gz", package = "maftools")
laml <- read.maf(maf = laml.maf)
pfamDomains(maf = laml, AACol = 'Protein_Change')
```
<span id="page-35-1"></span>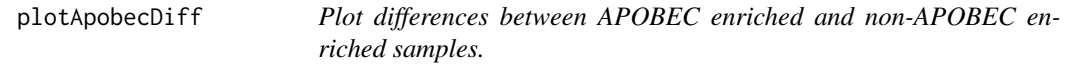

## Description

Plots differences between APOBEC enriched and non-APOBEC enriched samples

#### Usage

```
plotApobecDiff(tnm, maf, title_size = 1, axis_lwd = 2,
  font_size = 1.2)
```
## Arguments

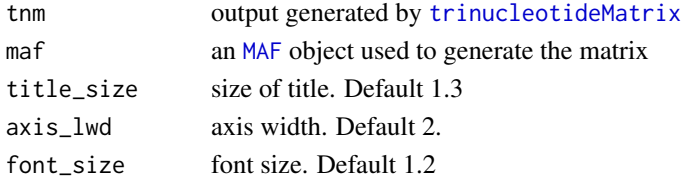

#### Details

Plots differences between APOBEC enriched and non-APOBEC enriched samples (TCW). Plot includes differences in mutations load, tCw motif distribution and top genes altered.

## Value

list of table containing differenatially altered genes. This can be passed to [forestPlot](#page-7-1) to plot results.

## See Also

[trinucleotideMatrix](#page-52-1) [plotSignatures](#page-41-1)

#### Examples

```
## Not run:
laml.tnm <- trinucleotideMatrix(maf = laml, ref_genome = 'hg19.fa', prefix = 'chr',
add = TRUE, useSyn = TRUE)
plotApobecDiff(laml.tnm)
## End(Not run)
```
<span id="page-35-0"></span>

<span id="page-36-0"></span>plotCBSsegments *Plots segmented copy number data.*

## Description

Plots segmented copy number data.

## Usage

```
plotCBSsegments(cbsFile = NULL, maf = NULL, tsb = NULL, chr = NULL,
  savePlot = FALSE, width = 6, height = 3, labelAll = FALSE,
  genes = NULL, ref.build = "hg19", writeTable = FALSE,
  removeXY = FALSE, color = NULL)
```
## Arguments

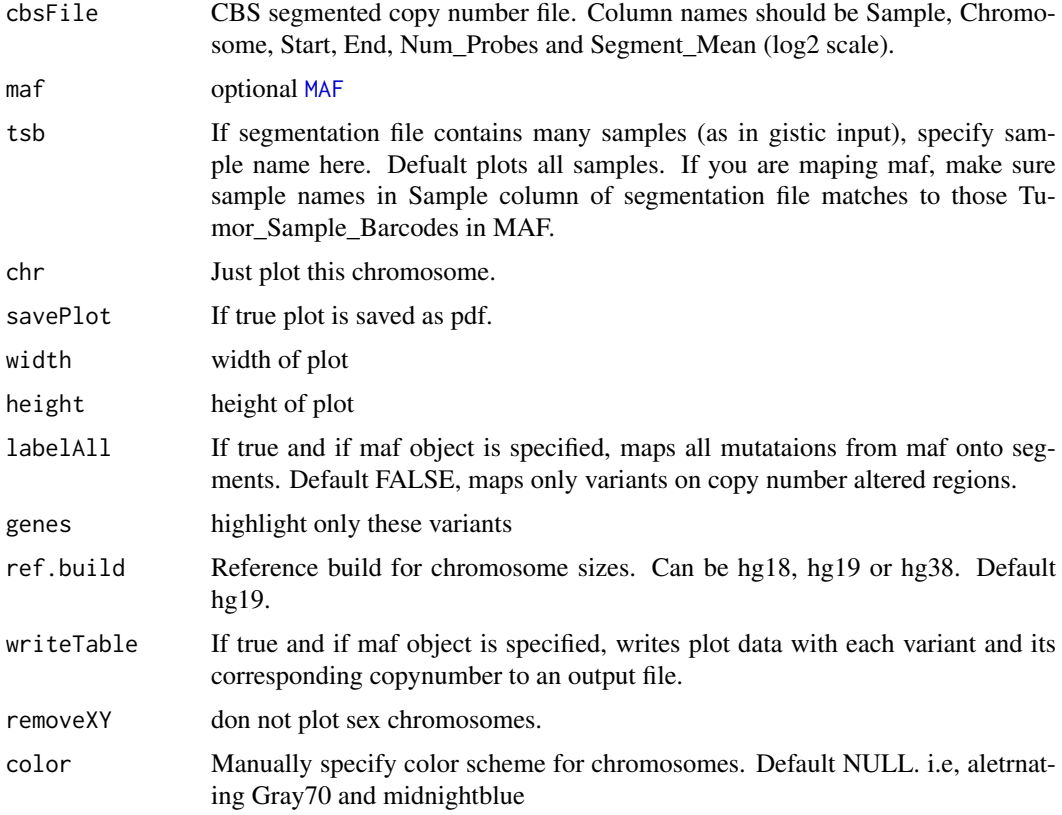

## Details

this function takes segmented copy number data and plots it. If MAF object is specified, all mutations are highlighted on the plot.

## Value

ggplot object

## Examples

```
tcga.ab.009.seg <- system.file("extdata", "TCGA.AB.3009.hg19.seg.txt", package = "maftools")
plotCBSsegments(cbsFile = tcga.ab.009.seg)
```
<span id="page-37-1"></span>plotClusters *Plot density plots from clutering results.*

#### Description

Plots results from inferHeterogeneity.

#### Usage

```
plotClusters(clusters, tsb = NULL, genes = NULL, showCNvars = FALSE,
  savePlot = FALSE, width = 6, height = 5, colors = NULL)
```
#### Arguments

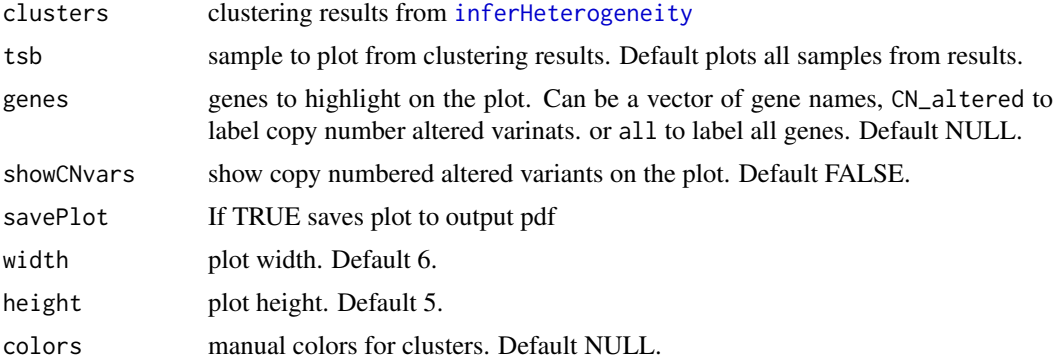

#### Value

returns nothing.

#### See Also

[inferHeterogeneity](#page-18-1)

#### Examples

```
## Not run:
laml.maf <- system.file("extdata", "tcga_laml.maf.gz", package = "maftools")
laml < - read.maf(maf = laml.maf)
seg = system.file('extdata', 'TCGA.AB.3009.hg19.seg.txt', package = 'maftools')
TCGA.AB.3009.clust <- inferHeterogeneity(maf = laml, tsb = 'TCGA-AB-3009',
segFile = seg, vafCol = 'i_TumorVAF_WU')plotClusters(TCGA.AB.3009.clust, genes = c('NF1', 'SUZ12'), showCNvars = TRUE)
```
## End(Not run)

<span id="page-37-0"></span>

<span id="page-38-1"></span><span id="page-38-0"></span>plotEnrichmentResults *Plots results from clinicalEnrichment analysis*

#### Description

Plots results from clinicalEnrichment analysis

## Usage

```
plotEnrichmentResults(enrich_res, pVal = 0.05, cols = NULL,
  annoFontSize = 0.8, geneFontSize = 0.8, legendFontSize = 0.8,
  showTitle = TRUE)
```
## Arguments

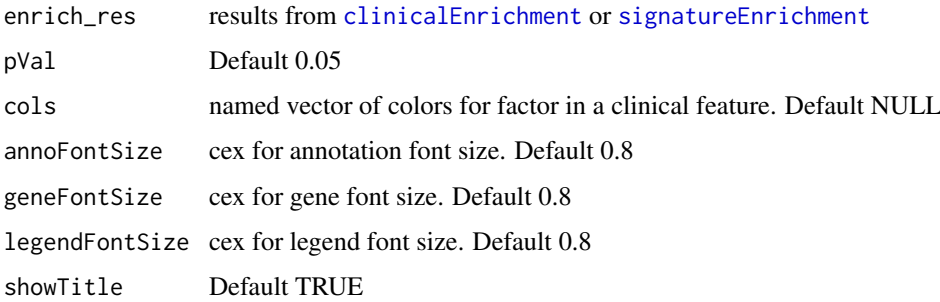

#### Value

returns nothing.

#### See Also

[clinicalEnrichment](#page-3-1) [signatureEnrichment](#page-48-1)

<span id="page-38-2"></span>plotmafSummary *Plots maf summary.*

## Description

Plots maf summary.

#### Usage

```
plotmafSummary(maf, rmOutlier = TRUE, dashboard = TRUE,
  titvRaw = TRUE, addStat = NULL, showBarcodes = FALSE, fs = 1,
  textSize = 0.8, color = NULL, titleSize = c(1, 0.8),
  titvColor = NULL, top = 10)
```
## Arguments

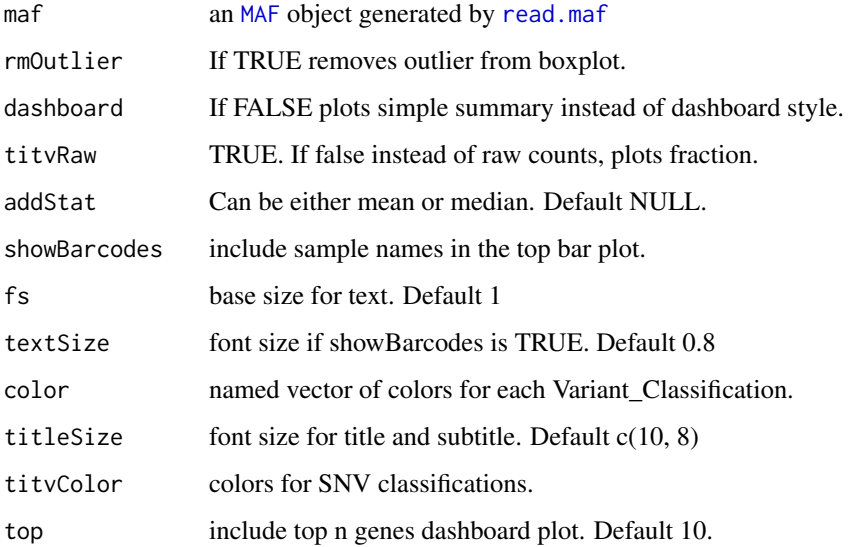

#### Value

Prints plot.

#### See Also

[read.maf](#page-45-1) [MAF](#page-22-1)

#### Examples

```
laml.maf <- system.file("extdata", "tcga_laml.maf.gz", package = "maftools")
laml < - read.maf(maf = laml.maf, usedll = FALSE)plotmafSummary(maf = laml, addStat = 'median')
```
<span id="page-39-1"></span>plotOncodrive *Plots results from* oncodrive

## Description

Takes results from oncodrive and plots them as a scatter plot. Size of the gene shows number of clusters (hotspots), x-axis can either be an absolute number of variants accumulated in these clusters or a fraction of total variants found in these clusters. y-axis is fdr values transformed into -log10 for better representation. Labels indicate Gene name with number clusters observed.

## Usage

```
plotOncodrive(res = NULL, fdrCutOff = 0.05, useFraction = FALSE,
 colCode = NULL, labelSize = 2)
```
<span id="page-39-0"></span>

#### <span id="page-40-0"></span>Arguments

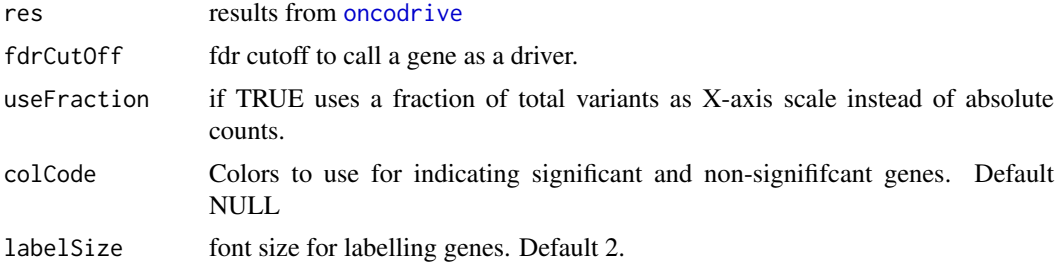

## Value

a ggplot object which can be further modified.

#### See Also

[oncodrive](#page-27-1)

## Examples

```
laml.maf <- system.file("extdata", "tcga_laml.maf.gz", package = "maftools")
laml <- read.maf(maf = laml.maf)
laml.sig <- oncodrive(maf = laml, AACol = 'Protein_Change', minMut = 5)
plotOncodrive(res = laml.sig, fdrCutOff = 0.1)
```
<span id="page-40-1"></span>PlotOncogenicPathways *Plot oncogenic pathways*

## Description

Plot oncogenic pathways

## Usage

```
PlotOncogenicPathways(maf, pathways = NULL, fullPathway = FALSE,
 removeNonMutated = TRUE, tsgCol = "red", ogCol = "royalblue",
 fontSize = 0.6)
```
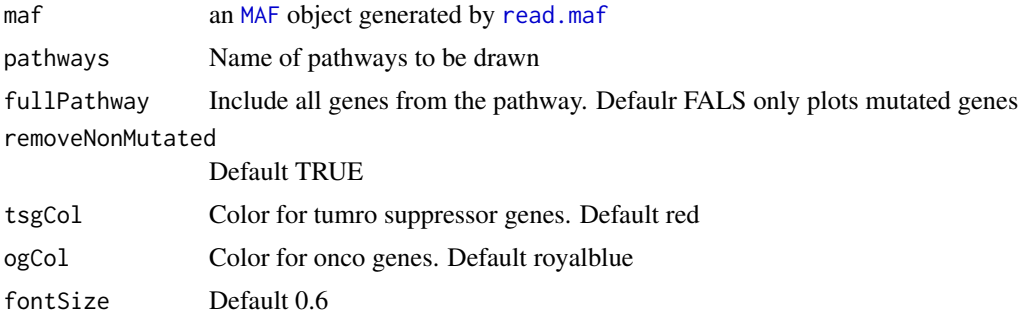

## Details

Draws oncoplot of oncogenic pathway.

#### References

Sanchez-Vega F, Mina M, Armenia J, Chatila WK, Luna A, La KC, Dimitriadoy S, Liu DL, Kantheti HS, Saghafinia S et al. 2018. Oncogenic Signaling Pathways in The Cancer Genome Atlas. Cell 173: 321-337 e310

## See Also

**[OncogenicPathways](#page-28-1)** 

## Examples

```
laml.maf <- system.file("extdata", "tcga_laml.maf.gz", package = "maftools")
laml <- read.maf(maf = laml.maf)
PlotOncogenicPathways(maf = laml, pathways = "RTK-RAS")
```
<span id="page-41-1"></span>plotSignatures *Plots decomposed mutational signatures*

## Description

Takes results from [extractSignatures](#page-6-1) and plots decomposed mutational signatures as a barplot.

## Usage

```
plotSignatures(nmfRes = NULL, contributions = FALSE, color = NULL,
 patient_order = NULL, font_size = 1.2, show_title = TRUE,
 axis_lwd = 2, title_size = 0.9, show_barcodes = FALSE,
 yaxisLim = 0.3, ...)
```
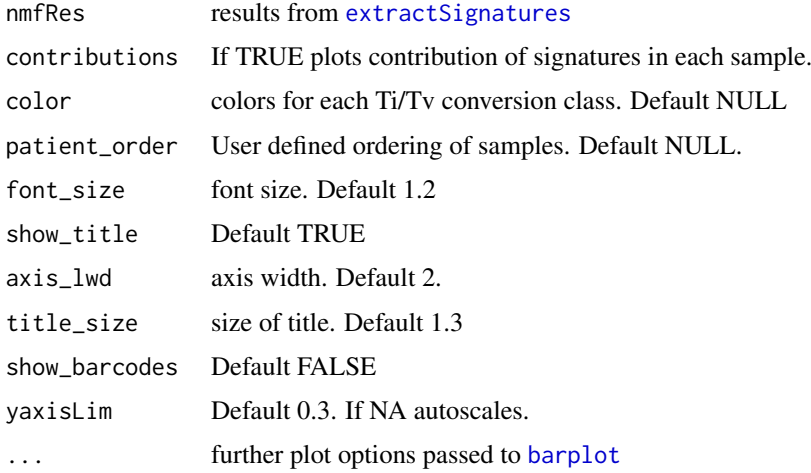

<span id="page-41-0"></span>

#### <span id="page-42-0"></span>plotTiTv 43

## Value

ggplot object if contributions is TRUE

## See Also

[trinucleotideMatrix](#page-52-1) [plotSignatures](#page-41-1)

<span id="page-42-1"></span>plotTiTv *Plot Transition and Trasnversion ratios.*

#### Description

Takes results generated from titv and plots the Ti/Tv ratios and contributions of 6 mutational conversion classes in each sample.

## Usage

```
plotTiTv(res = NULL, plotType = "both", color = NULL,
  showBarcodes = FALSE, textSize = 2, baseFontSize = 1,
  axisTextSize = c(1, 1), plotNotch = FALSE)
```
## Arguments

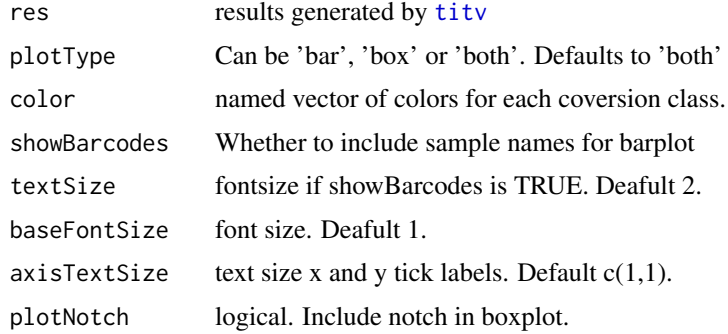

## Value

None.

#### See Also

[titv](#page-52-2)

#### Examples

```
laml.maf <- system.file("extdata", "tcga_laml.maf.gz", package = "maftools")
lam1 < - read.maf(maf = lam1.maf)
laml.tity = titv(maf = laml, useSyn = TRUE)plotTiTv(laml.titv)
```
<span id="page-43-0"></span>

## Description

Plots vaf distribution of genes as a boxplot.

## Usage

```
plotVaf(maf, vafCol = NULL, genes = NULL, top = 10,
  orderByMedian = TRUE, flip = FALSE, fr = NULL, gene_f s = 0.8,
  axis_f s = 0.8, height = 5, width = 5, showN = TRUE)
```
## Arguments

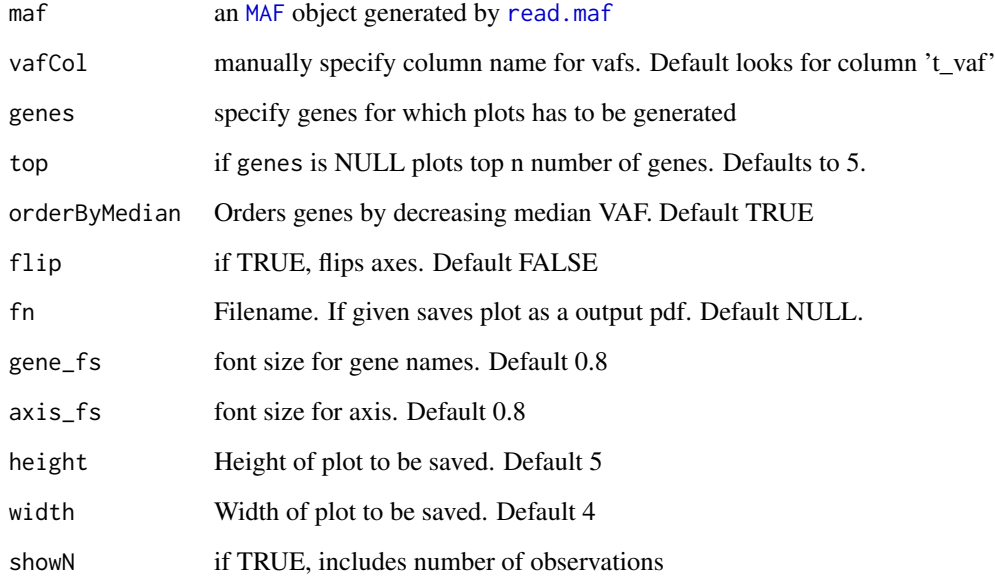

## Value

ggplot object which can be further modified.

## Examples

```
laml.maf <- system.file("extdata", "tcga_laml.maf.gz", package = "maftools")
laml <- read.maf(maf = laml.maf)
plotVaf(maf = laml, vafCol = 'i_TumorVAF_WU')
```
<span id="page-44-0"></span>

#### Description

Corrects gene names for MutSig compatibility.

#### Usage

prepareMutSig(maf, fn = NULL)

#### Arguments

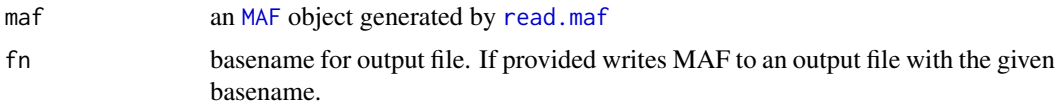

#### Details

MutSig/MutSigCV is most widely used program for detecting driver genes. However, we have observed that covariates files (gene.covariates.txt and exome\_full192.coverage.txt) which are bundled with MutSig have non-standard gene names (non Hugo\_Symbols). This discrepancy between Hugo\_Symbols in MAF and non-Hugo\_symbols in covariates file causes MutSig program to ignore such genes. For example, KMT2D - a well known driver gene in Esophageal Carcinoma is represented as MLL2 in MutSig covariates. This causes KMT2D to be ignored from analysis and is represented as an insignificant gene in MutSig results. This function attempts to correct such gene symbols with a manually curated list of gene names compatible with MutSig covariates list.

#### Value

returns a MAF with gene symbols corrected.

#### Examples

```
laml.maf <- system.file("extdata", "tcga_laml.maf.gz", package = "maftools")
lam1 \leq read.maf(maf = lam1.maf)
prepareMutSig(maf = laml)
```
rainfallPlot *Rainfall plot to display hyper mutated genomic regions.*

#### Description

Plots inter variant distance as a function of genomic locus.

## Usage

```
rainfallPlot(maf, tsb = NULL, detectChangePoints = FALSE,
 ref.build = "hg19", color = NULL, savePlot = FALSE, width = 6,
 height = 3, fontSize = 12, pointSize = 1)
```
#### <span id="page-45-0"></span>Arguments

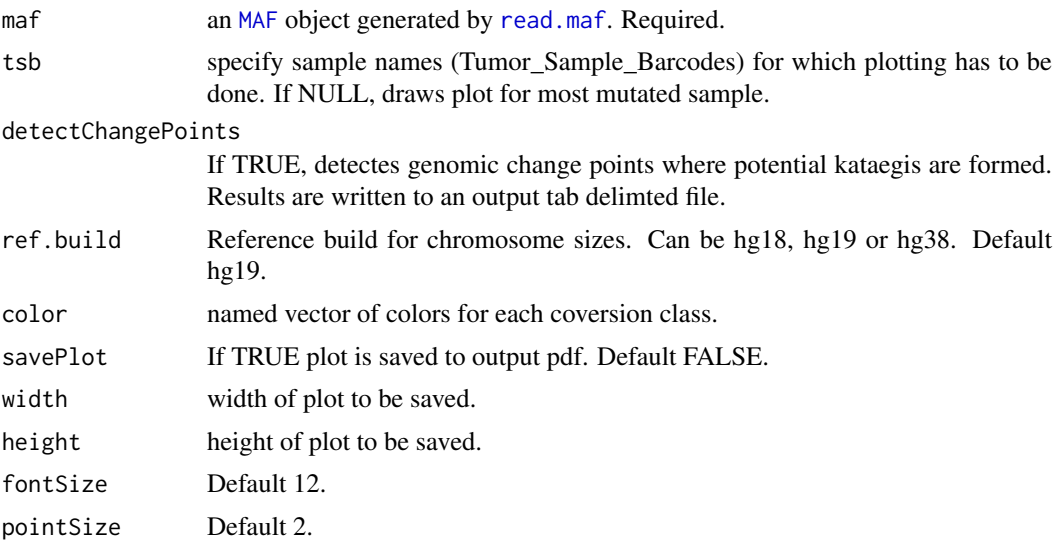

#### Details

If 'detectChangePoints" is set to TRUE, this function will identify Kataegis loci. Kategis detection algorithm by Moritz Goretzky at WWU Munster, which exploits the definition of Kategis (six consecutive mutations with an avg. distance of 1000bp ) to idetify hyper mutated genomic loci. Algorithm starts with a double-ended queue to which six consecutive mutations are added and their average intermutation distance is calculated. If the average intermutation distance is larger than 1000, one element is added at the back of the queue and one is removed from the front. If the average intermutation distance is less or equal to 1000, further mutations are added until the average intermutation distance is larger than 1000. After that all mutations in the double-ended queue are written into output as one kataegis and the double-ended queue is reinitialized with six mutations.

#### Value

returns ggplot object of the plot which can be further modified. Results are written to an output file with suffix changePoints.tsv

<span id="page-45-1"></span>

read.maf *Read MAF files.*

#### Description

Takes tab delimited MAF (can be plain text or gz compressed) file as an input and summarizes it in various ways. Also creates oncomatrix - helpful for visualization.

#### Usage

```
read.maf(maf, clinicalData = NULL, removeDuplicatedVariants = TRUE,
 useAll = TRUE, gisticAllLesionsFile = NULL,
 gisticAmpGenesFile = NULL, gisticDelGenesFile = NULL,
 gisticScoresFile = NULL, cnLevel = "all", cnTable = NULL,
  isTCGA = FALSE, vc_nonSyn = NULL, verbose = TRUE)
```
#### read.maf 47

#### Arguments

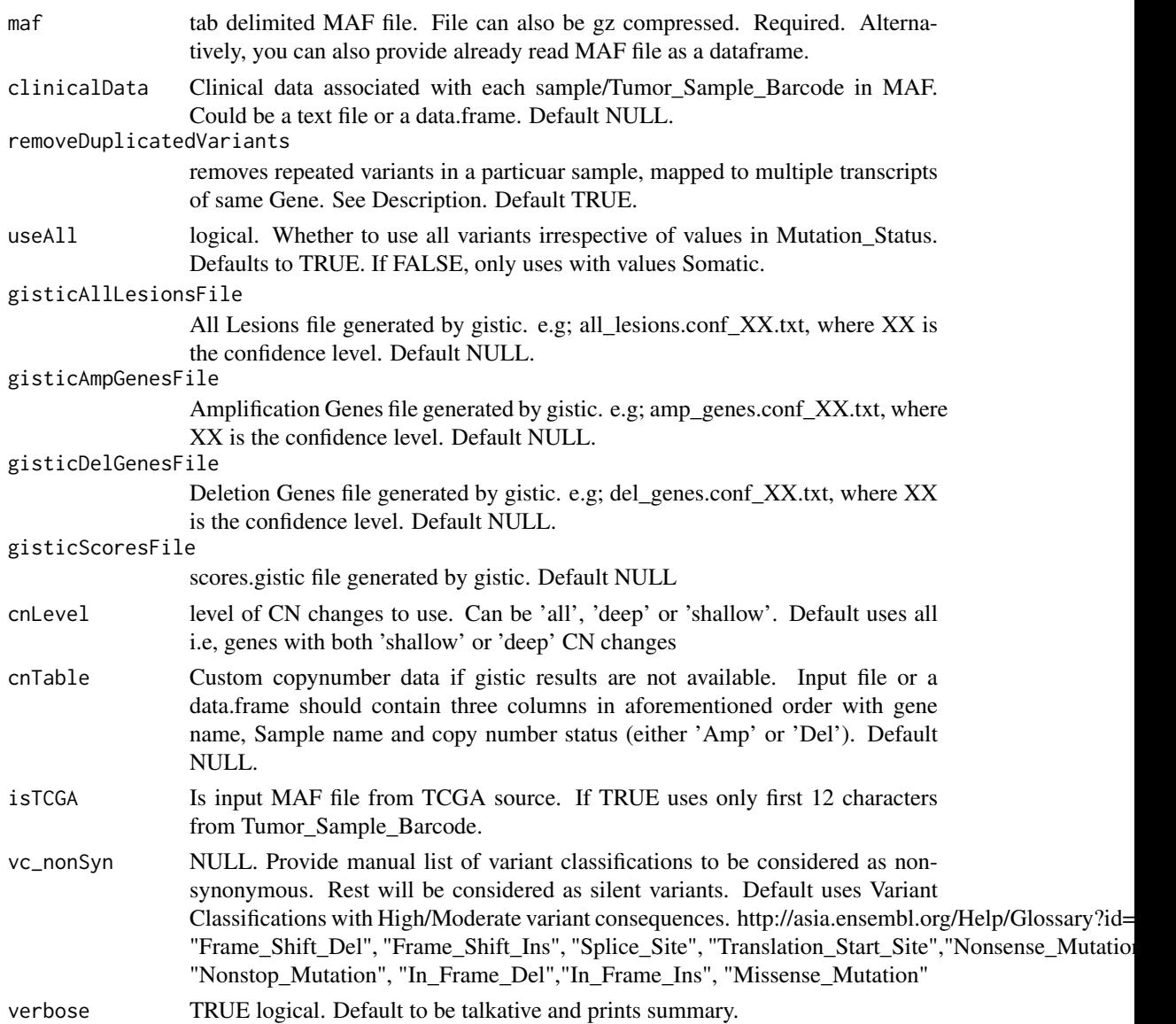

#### Details

This function takes MAF file as input and summarizes them. If copy number data is available, e.g from GISTIC, it can be provided too via arguments gisticAllLesionsFile, gisticAmpGenesFile, and gisticDelGenesFile. Copy number data can also be provided as a custom table containing Gene name, Sample name and Copy Number status.

Note that if input MAF file contains multiple affected transcripts of a variant, this function by default removes them as duplicates, while keeping single unique entry per variant per sample. If you wish to keep all of them, set removeDuplicatedVariants to FALSE.

FLAGS - If you get a note on possible FLAGS while reading MAF, it means some of the top mutated genes are fishy. These genes are often non-pathogenic and passengers, but are frequently mutated in most of the public exome studies. Examples of such genes include TTN, MUC16, etc. This note can be ignored without any harm, it's only generated as to make user aware of such genes. See references for details on FLAGS.

## Value

An object of class MAF.

## References

Shyr C, Tarailo-Graovac M, Gottlieb M, Lee JJ, van Karnebeek C, Wasserman WW. FLAGS, frequently mutated genes in public exomes. BMC Med Genomics 2014; 7: 64.

#### See Also

[plotmafSummary](#page-38-2) [write.mafSummary](#page-54-1)

## Examples

```
laml.maf <- system.file("extdata", "tcga_laml.maf.gz", package = "maftools")
laml < - read.maf(maf = laml.maf)
```
<span id="page-47-1"></span>

readGistic *Read and summarize gistic output.*

#### Description

A little function to summarize gistic output files. Summarized output is returned as a list of tables.

#### Usage

```
readGistic(gisticAllLesionsFile = NULL, gisticAmpGenesFile = NULL,
 gisticDelGenesFile = NULL, gisticScoresFile = NULL,
 enLevel = "all", isTCGA = FALSE)
```
#### Arguments

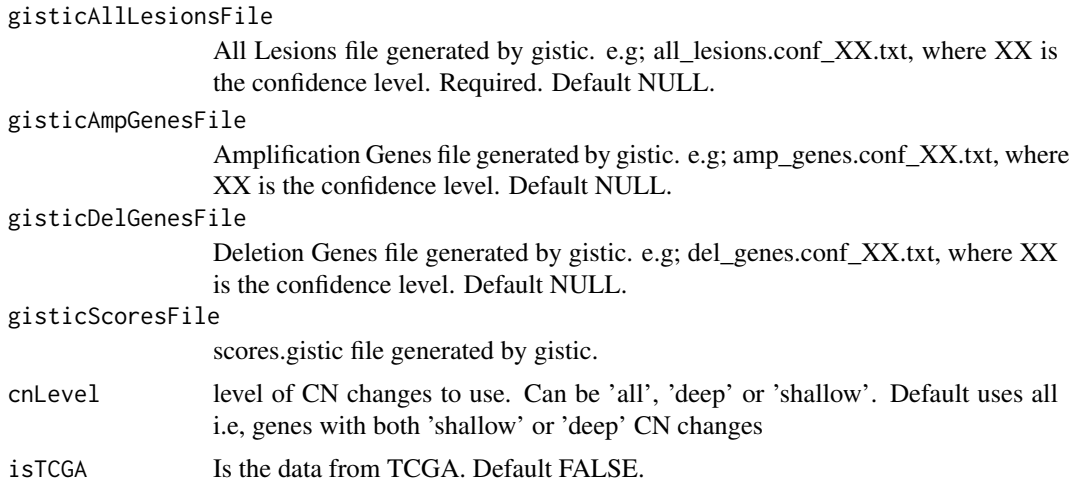

## Details

Requires output files generated from GISTIC. Gistic documentation can be found here ftp://ftp.broadinstitute.org/pub/GIS

<span id="page-47-0"></span>

#### <span id="page-48-0"></span>signatureEnrichment 49

#### Value

A list of summarized data.

#### Examples

```
all.lesions <- system.file("extdata", "all_lesions.conf_99.txt", package = "maftools")
amp.genes <- system.file("extdata", "amp_genes.conf_99.txt", package = "maftools")
del.genes <- system.file("extdata", "del_genes.conf_99.txt", package = "maftools")
scores.gistic <- system.file("extdata", "scores.gistic", package = "maftools")
laml.gistic = readGistic(gisticAllLesionsFile = all.lesions, gisticAmpGenesFile = amp.genes, gisticDelGenesF
```
<span id="page-48-1"></span>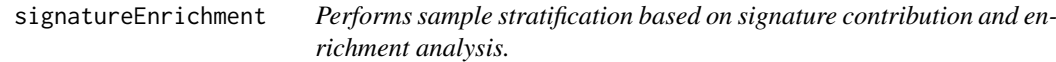

#### Description

Performs k-means clustering to assign signature to samples and performs enrichment analysis.

## Usage

```
signatureEnrichment(maf, sig_res, minMut = 5, useCNV = FALSE,
  fn = NULL)
```
#### Arguments

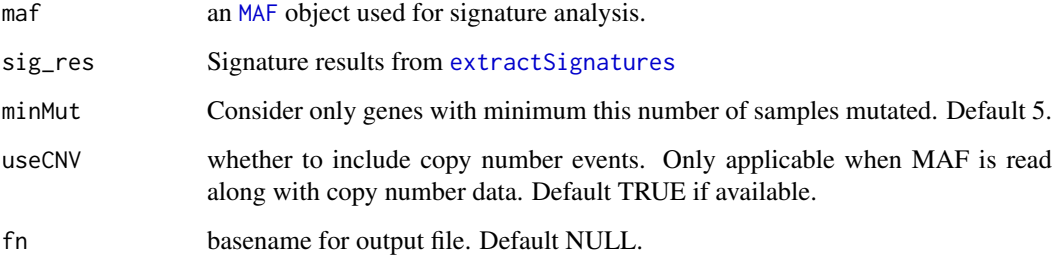

## Value

result list containing p-values

## See Also

[plotEnrichmentResults](#page-38-1)

<span id="page-49-0"></span>

## Description

Performs Pair-wise Fisher's Exact test to detect mutually exclusive or co-occuring events. Also identifies gene sets mutated significantly.

## Usage

```
somaticInteractions(maf, top = 25, genes = NULL, pvalue = c(0.05,0.01), returnAll = FALSE, findPathways = TRUE, kMax = 3,
 fontSize = 0.8, verbose = TRUE)
```
## Arguments

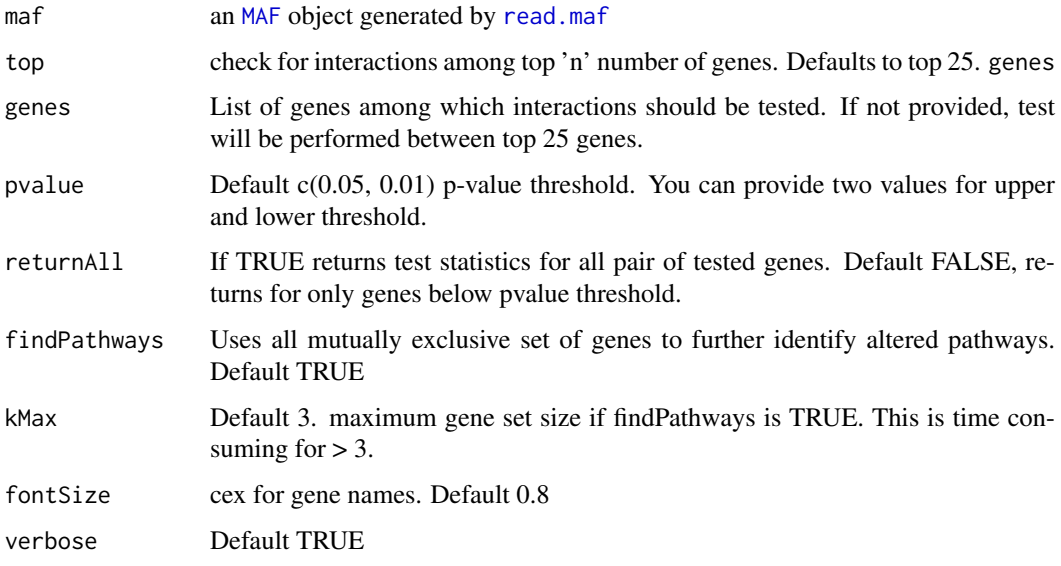

#### Details

This function and plotting is inspired from genetic interaction analysis performed in the published study combining gene expression and mutation data in MDS. See reference for details.

## Value

list of data.tables

#### References

Gerstung M, Pellagatti A, Malcovati L, et al. Combining gene mutation with gene expression data improves outcome prediction in myelodysplastic syndromes. Nature Communications. 2015;6:5901. doi:10.1038/ncomms6901.

#### <span id="page-50-0"></span> $subset of a 51$

## Examples

```
laml.maf <- system.file("extdata", "tcga_laml.maf.gz", package = "maftools")
laml <- read.maf(maf = laml.maf)
somaticInteractions(maf = laml, top = 5)
```
subsetMaf *Subset MAF*

## Description

Subsets MAF based on given conditions.

## Usage

```
subsetMaf(maf, tsb = NULL, genes = NULL, fields = NULL,
 query = NULL, mafObj = FALSE, includeSyn = TRUE, isTCGA = FALSE,
 dropLevels = TRUE, restrictTo = "all")
```
## Arguments

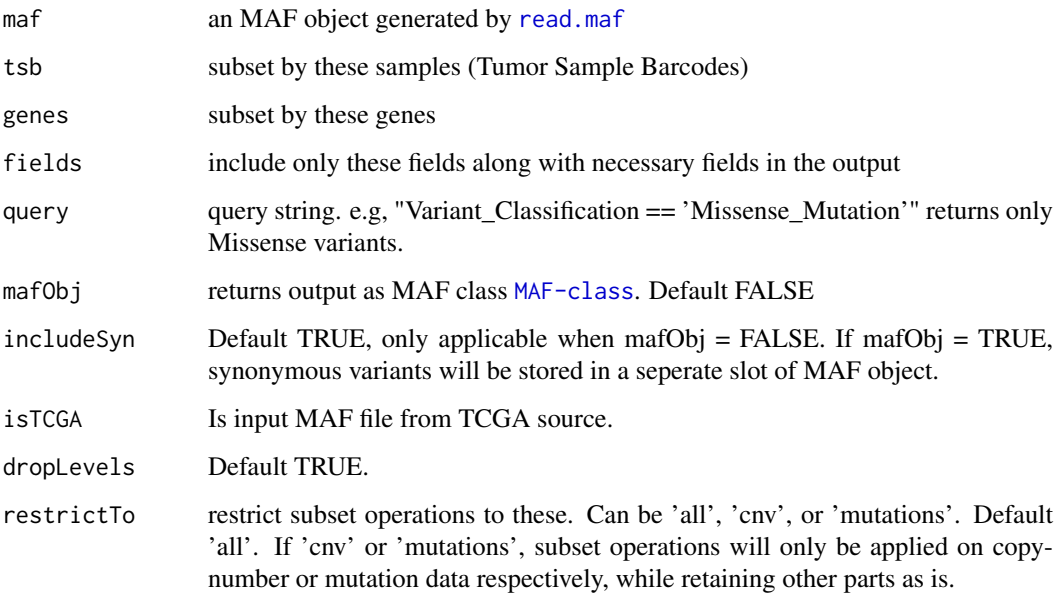

## Value

subset table or an object of class [MAF-class](#page-22-3)

## See Also

[getFields](#page-11-2)

#### Examples

```
laml.maf <- system.file("extdata", "tcga_laml.maf.gz", package = "maftools")
laml <- read.maf(maf = laml.maf)
##Select all Splice_Site mutations from DNMT3A and NPM1
subsetMaf(maf = laml, genes = c('DNMT3A', 'NPM1'),
query = "Variant_Classification == 'Splice_Site'")
##Select all variants with VAF above 30%
subsetMaf(maf = laml, query = "i_TumorVAF_WU > 30")
##Extract data for samples 'TCGA.AB.3009' and 'TCGA.AB.2933' but only include vaf filed.
subsetMaf(maf = laml, tsb = c('TCGA.AB.3009', 'TCGA.AB.2933'), fields = 'i_TumorVAF_WU')
```
tcgaCompare *Compare mutation load against TCGA cohorts*

#### Description

Compares mutation load in input MAF against all of 33 TCGA cohorts

#### Usage

```
tcgaCompare(maf, capture_size = NULL, cohortName = NULL,
 primarySite = FALSE, col = c("gray70", "black"), medianCol = "red",
 fn = NULL, width = 8, height = 5, fontSize = 10)
```
## Arguments

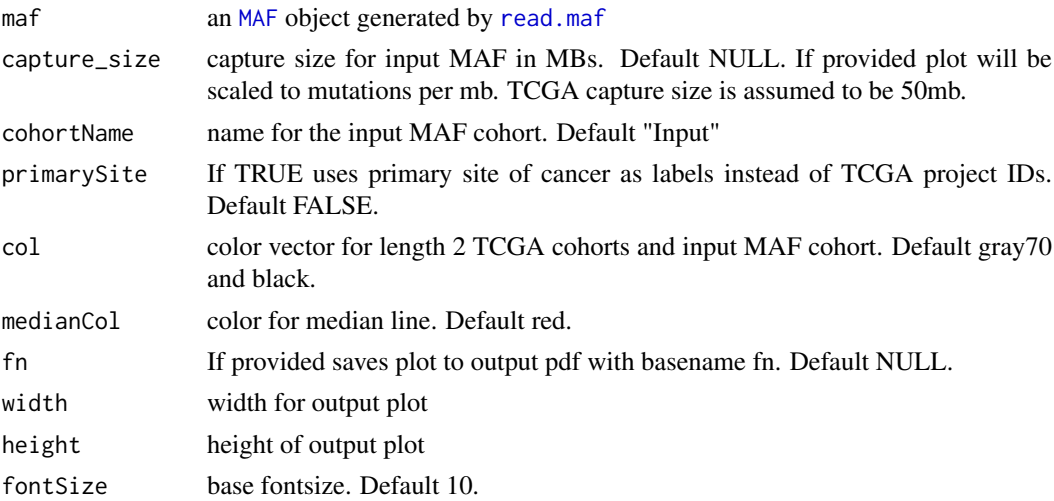

#### Value

ggplot object

#### Examples

```
laml.maf <- system.file("extdata", "tcga_laml.maf.gz", package = "maftools")
lam1 < - read.maf(maf = lam1.maf)
tcgaCompare(maf = laml, cohortName = "AML")
```
<span id="page-51-0"></span>

#### Description

takes output generated by read.maf and classifies Single Nucleotide Variants into Transitions and Transversions.

## Usage

titv(maf, useSyn = FALSE, plot = TRUE, file = NULL)

#### Arguments

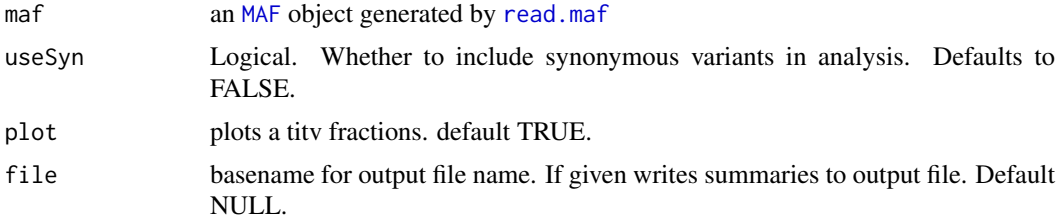

#### Value

list of data. frames with Transitions and Transversions summary.

#### See Also

[plotTiTv](#page-42-1)

#### Examples

```
laml.maf <- system.file("extdata", "tcga_laml.maf.gz", package = "maftools")
lam1 < - read.maf(maf = lam1.maf)
laml.tity = titv(maf = laml, useSyn = TRUE)
```
<span id="page-52-1"></span>trinucleotideMatrix *Extract single 5' and 3' bases flanking the mutated site for de-novo signature analysis. Also estimates APOBEC enrichment scores.*

#### Description

Extract single 5' and 3' bases flanking the mutated site for de-novo signature analysis. Also estimates APOBEC enrichment scores.

## Usage

```
trinucleotideMatrix(maf, ref_genome = NULL, prefix = NULL,
  add = TRUE, ignoreChr = NULL, useSyn = TRUE, fn = NULL)
```
<span id="page-52-2"></span><span id="page-52-0"></span>tity 53

#### <span id="page-53-0"></span>Arguments

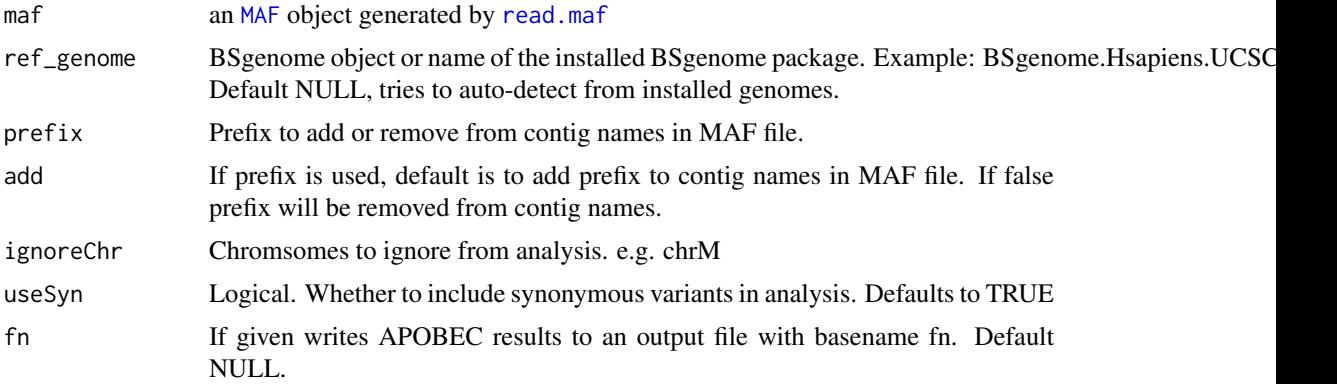

## Details

Extracts immediate 5' and 3' bases flanking the mutated site and classifies them into 96 substitution classes. Requires BSgenome data packages for sequence extraction.

APOBEC Enrichment: Enrichment score is calculated using the same method described by Roberts et al.

 $E = (n_t, t, w^*)$  background\_c) / (n\_C \* background\_tcw)

where,  $n_t = number of mutations within T[C>T]W and T[C>G]W context. (W -> A or T)$ 

 $n \text{ } C$  = number of mutated C and G

background\_C and background\_tcw motifs are number of C and TCW motifs occuring around +/- 20bp of each mutation.

One-sided Fisher's Exact test is performed to determine the enrichment of APOBEC tcw mutations over background.

## Value

list of 2. A matrix of dimension nx96, where n is the number of samples in the MAF and a table describing APOBEC enrichment per sample.

## References

Roberts SA, Lawrence MS, Klimczak LJ, et al. An APOBEC Cytidine Deaminase Mutagenesis Pattern is Widespread in Human Cancers. Nature genetics. 2013;45(9):970-976. doi:10.1038/ng.2702.

## See Also

#### [extractSignatures](#page-6-1) [plotApobecDiff](#page-35-1)

#### Examples

```
## Not run:
laml.tnm <- trinucleotideMatrix(maf = laml, ref_genome = 'BSgenome.Hsapiens.UCSC.hg19',
prefix = 'chr', add = TRUE, useSyn = TRUE)
```
## End(Not run)

<span id="page-54-0"></span>write.GisticSummary *Writes GISTIC summaries to output tab-delimited text files.*

#### Description

Writes GISTIC summaries to output tab-delimited text files.

#### Usage

```
write.GisticSummary(gistic, basename = NULL)
```
## Arguments

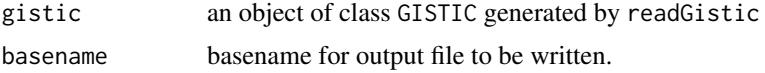

#### Value

None. Writes output as tab delimited text files.

#### See Also

[readGistic](#page-47-1)

#### Examples

```
all.lesions <- system.file("extdata", "all_lesions.conf_99.txt", package = "maftools")
amp.genes <- system.file("extdata", "amp_genes.conf_99.txt", package = "maftools")
del.genes <- system.file("extdata", "del_genes.conf_99.txt", package = "maftools")
scores.gistic <- system.file("extdata", "scores.gistic", package = "maftools")
laml.gistic = readGistic(gisticAllLesionsFile = all.lesions, gisticAmpGenesFile = amp.genes, gisticDelGenesF
write.GisticSummary(gistic = laml.gistic, basename = 'laml')
```
<span id="page-54-1"></span>write.mafSummary *Writes maf summaries to output tab-delimited text files.*

## Description

Writes maf summaries to output tab-delimited text files.

#### Usage

```
write.mafSummary(maf, basename = NULL)
```
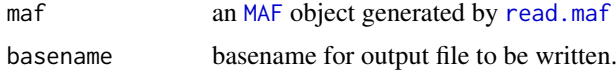

## Value

None. Writes output as text files.

## See Also

[read.maf](#page-45-1)

## Examples

```
laml.maf <- system.file("extdata", "tcga_laml.maf.gz", package = "maftools")
laml <- read.maf(maf = laml.maf)
write.mafSummary(maf = laml, basename = 'laml')
```
<span id="page-55-0"></span>

# <span id="page-56-0"></span>Index

```
annovarToMaf, 3
barplot, 42
clinicalEnrichment, 4, 39
coOncoplot, 5
drugInteractions, 6
extractSignatures, 7, 42, 49, 54
forestPlot, 8, 24, 36
geneCloud, 9
genesToBarcodes, 10
genotypeMatrix, 10
getClinicalData, 11
getClinicalData,MAF-method
        (getClinicalData), 11
getCytobandSummary, 12, 15
getCytobandSummary,GISTIC-method
        (getCytobandSummary), 12
getFields, 12, 23, 28, 51
getFields,MAF-method (getFields), 12
getGeneSummary, 13, 15, 23–25, 28
getGeneSummary,GISTIC-method
        (getGeneSummary), 13
getGeneSummary,MAF-method
        (getGeneSummary), 13
getSampleSummary, 14, 15, 23–25, 28
getSampleSummary,GISTIC-method
        (getSampleSummary), 14
getSampleSummary,MAF-method
        (getSampleSummary), 14
GISTIC, 9, 17
GISTIC (GISTIC-class), 14
GISTIC-class, 14
gisticBubblePlot, 15
gisticChromPlot, 16
gisticOncoPlot, 17
icgcSimpleMutationToMAF, 18
inferHeterogeneity, 19, 38
```
lollipopPlot, [20,](#page-19-0) *[23](#page-22-0)*

lollipopPlot2, [22,](#page-21-0) *[24](#page-23-0)*

MAF, *[3–](#page-2-0)[5](#page-4-0)*, *[7](#page-6-0)*, *[9](#page-8-0)[–11](#page-10-0)*, *[18](#page-17-0)[–20](#page-19-0)*, *[22](#page-21-0)*, *[24](#page-23-0)[–30](#page-29-0)*, *[32](#page-31-0)*, *[35](#page-34-0)[–37](#page-36-0)*, *[40,](#page-39-0) [41](#page-40-0)*, *[44](#page-43-0)[–46](#page-45-0)*, *[49,](#page-48-0) [50](#page-49-0)*, *[52](#page-51-0)[–55](#page-54-0)* MAF *(*MAF-class*)*, [23](#page-22-0) MAF-class, [23](#page-22-0) mafCompare, *[8,](#page-7-0) [9](#page-8-0)*, *[23](#page-22-0)*, [23](#page-22-0) mafSummary, [24](#page-23-0) mafSurvival, [25](#page-24-0) math.score, [26](#page-25-0) merge\_mafs, [27](#page-26-0) mutCountMatrix, [27](#page-26-0) nmf, *[7](#page-6-0)* oncodrive, [28,](#page-27-0) *[41](#page-40-0)* OncogenicPathways, [29,](#page-28-0) *[42](#page-41-0)* oncoplot, [30,](#page-29-0) *[33](#page-32-0)* oncoPrint, *[31](#page-30-0)* oncostrip, *[17](#page-16-0)*, *[32](#page-31-0)*, [32](#page-31-0) oncotate, [33](#page-32-0) pancanComparison, [34](#page-33-0) pfamDomains, [35](#page-34-0) plotApobecDiff, [36,](#page-35-0) *[54](#page-53-0)* plotCBSsegments, [37](#page-36-0) plotClusters, *[20](#page-19-0)*, [38](#page-37-0) plotEnrichmentResults, *[4](#page-3-0)*, [39,](#page-38-0) *[49](#page-48-0)* plotmafSummary, [39,](#page-38-0) *[48](#page-47-0)* plotOncodrive, *[29](#page-28-0)*, [40](#page-39-0) PlotOncogenicPathways, *[30](#page-29-0)*, [41](#page-40-0) plotSignatures, *[8](#page-7-0)*, *[36](#page-35-0)*, [42,](#page-41-0) *[43](#page-42-0)* plotTiTv, [43,](#page-42-0) *[53](#page-52-0)* plotVaf, [44](#page-43-0) prepareMutSig, [45](#page-44-0) rainfallPlot, [45](#page-44-0)

read.maf, *[7](#page-6-0)*, *[9](#page-8-0)[–11](#page-10-0)*, *[19,](#page-18-0) [20](#page-19-0)*, *[24](#page-23-0)[–30](#page-29-0)*, *[35](#page-34-0)*, *[40,](#page-39-0) [41](#page-40-0)*, *[44](#page-43-0)[–46](#page-45-0)*, [46,](#page-45-0) *[50](#page-49-0)[–56](#page-55-0)* readGistic, *[9](#page-8-0)*, *[17](#page-16-0)*, [48,](#page-47-0) *[55](#page-54-0)*

signatureEnrichment, *[39](#page-38-0)*, [49](#page-48-0) somaticInteractions, [50](#page-49-0) subsetMaf, [51](#page-50-0)

58 INDEX

tcgaCompare , [52](#page-51-0) titv , *[43](#page-42-0)* , [53](#page-52-0) trinucleotideMatrix , *[7,](#page-6-0) [8](#page-7-0)* , *[36](#page-35-0)* , *[43](#page-42-0)* , [53](#page-52-0)

wordcloud , *[9](#page-8-0)* write.GisticSummary, [55](#page-54-0) write.mafSummary , *[48](#page-47-0)* , [55](#page-54-0)